#### **CS107, Lecture 20 Assembly: Function Calls and the Runtime Stack**

Reading: B&O 3.7

This document is copyright (C) Stanford Computer Science and Nick Troccoli, licensed under Creative Commons Attribution 2.5 License. All rights reserved. Based on slides created by Cynthia Lee, Chris Gregg, Jerry Cain, Lisa Yan and others. NOTICE RE UPLOADING TO WEBSITES: This content is protected and may not be shared, uploaded, or distributed. (without expressed written permission)

## **CS107 Topic 5**

#### **How does a computer interpret and execute C programs?**

Why is answering this question important?

- Learning how our code is really translated and executed helps us write better code
- We can learn how to reverse engineer and exploit programs at the assembly level

**assign5:** find and exploit vulnerabilities in an ATM program, reverse engineer a program without seeing its code, and de-anonymize users given a data leak.

### **Learning Assembly**

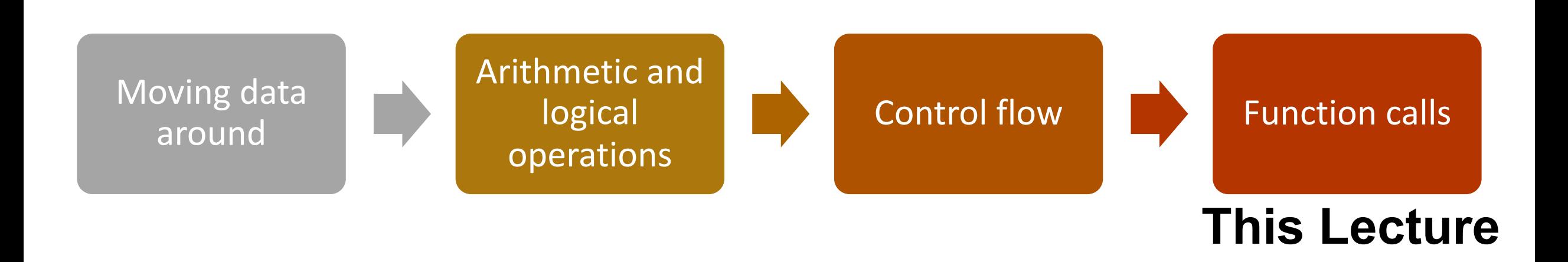

**Reference Sheet**: cs107.stanford.edu/resources/x86-64-reference.pdf See more guides on Resources page of course website!

## **Learning Goals**

- Learn how assembly calls functions and manages stack frames.
- Learn the rules of register use when calling functions.

#### **Lecture Plan**

• **Other Instructions That Depend On Condition Codes**

#### **Condition Code-Dependent Instructions**

There are three common instruction types that use condition codes:

- **jmp** instructions conditionally jump to a different next instruction
- **set** instructions conditionally set a byte to 0 or 1
- new versions of **mov** instructions conditionally move data

## **set: Read condition codes**

**set** instructions conditionally set a byte to 0 or 1.

- Reads current state of flags
- Destination is a single-byte register (e.g., %al) or single-byte memory location
- Does not perturb other bytes of register
- Typically followed by movzbl to zero those bytes

```
int small(int x) {
    return x < 16;
```
}

cmp \$0xf,%edi **setle** %al movzbl %al, %eax retq

### **set: Read condition codes**

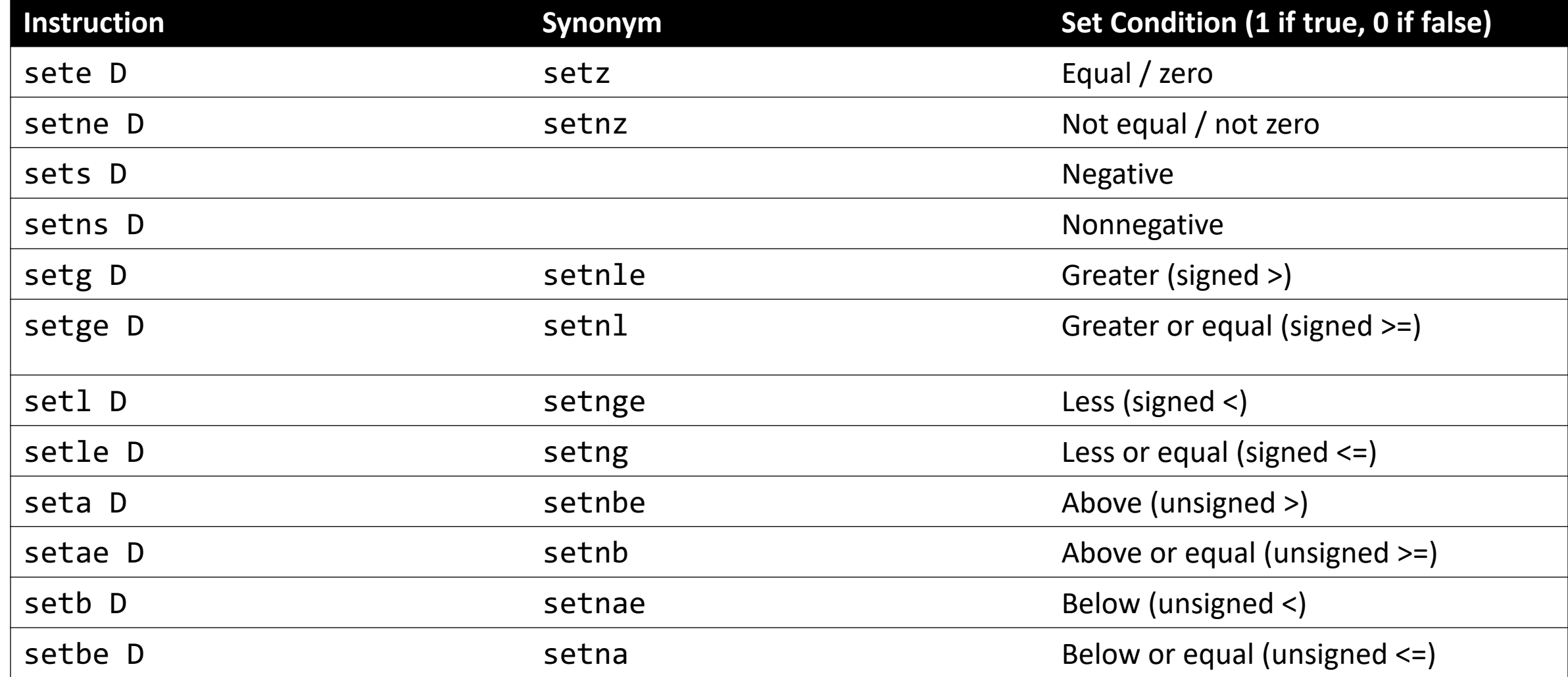

#### **cmov: Conditional move**

**cmovx src,dst** conditionally moves data in src to data in dst.

- Mov src to dst if condition x holds; no change otherwise
- src is memory address/register, dst is register
- May be more efficient than branch (i.e., jump)
- Often seen with C ternary operator: result = test ? then: else;

```
int max(int x, int y) {
    return x > y ? x : y;
}
```
cmp %edi,%esi mov %edi, %eax **cmovge** %esi, %eax retq

#### **cmov: Conditional move**

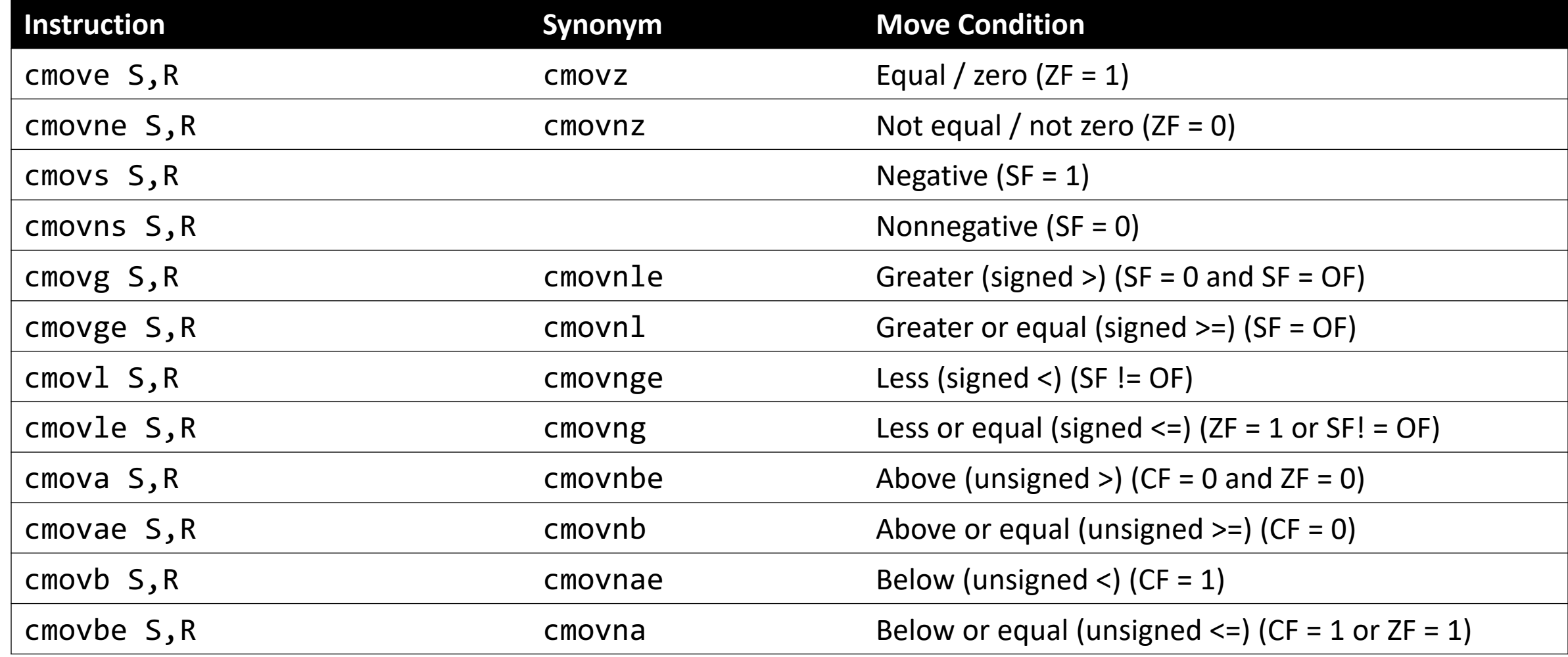

#### **Last Lab: Conditional Move**

```
int signed division(int x) {
    return x / 4;
```
signed division: leal 3(%rdi), %eax testl %edi, %edi cmovns %edi, %eax sarl \$2, %eax ret

}

Put  $x + 3$  into %eax Check the sign of x If x is nonnegative, put x into %eax Divide %eax by 4

#### **Lecture Plan**

- Calling Functions
	- The Stack
	- Passing Control
	- Passing Data
	- Local Storage
- Register Restrictions

cp -r /afs/ir/class/cs107/lecture-code/lect20 .

#### **Lecture Plan**

#### • **Calling Functions**

- The Stack
- Passing Control
- Passing Data
- Local Storage
- Register Restrictions

cp -r /afs/ir/class/cs107/lecture-code/lect20 .

## **Calling Functions In Assembly**

To call a function in assembly, we must do a few things:

- **Pass Control** %rip must be adjusted to execute the callee's instructions, and then resume the caller's instructions afterwards.
- **Pass Data**  we must pass any parameters and receive any return value.
- **Manage Memory**  we must handle any space needs of the callee on the stack.

How does assembly interact with the stack?

Terminology: **caller** function calls the **callee** function.

#### **Lecture Plan**

- **Calling Functions**
	- **The Stack**
	- Passing Control
	- Passing Data
	- Local Storage
- Register Restrictions

cp -r /afs/ir/class/cs107/lecture-code/lect20 .

• **%rsp** is a special register that stores the address of the current "top" of the stack (the bottom in our diagrams, since the stack grows downwards).

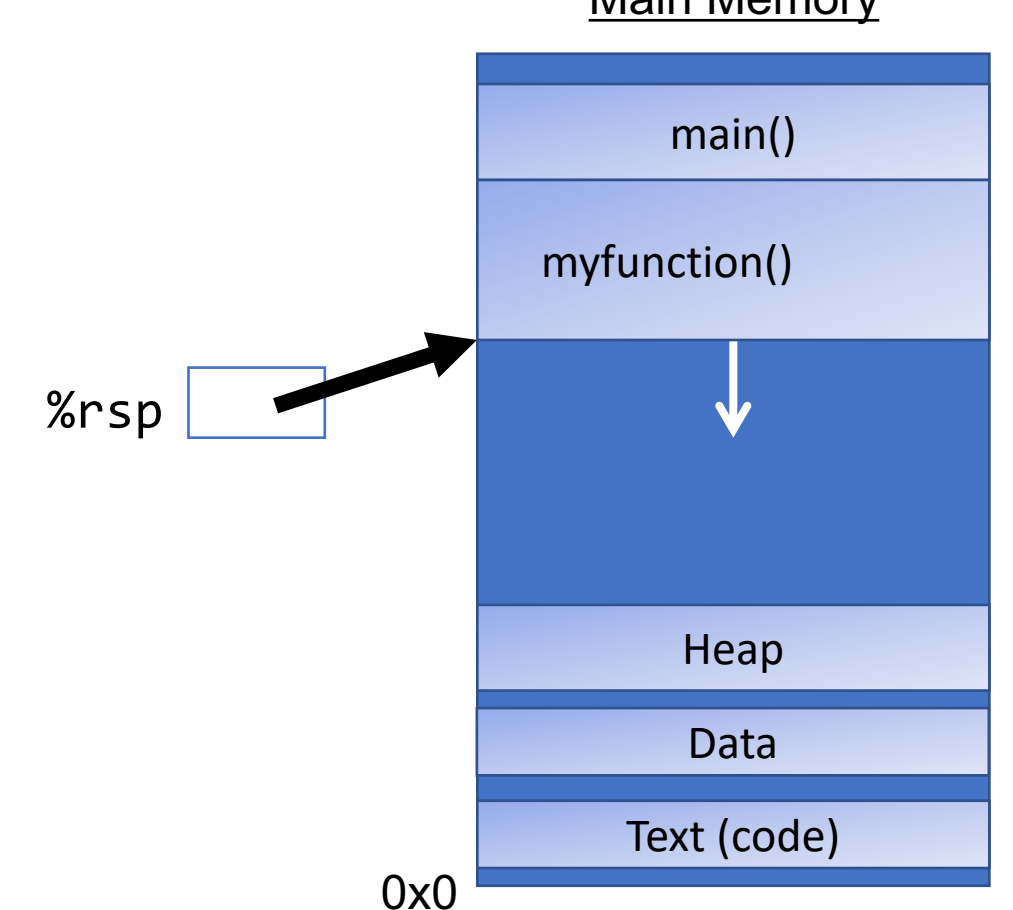

**Main Memory** 

• **%rsp** is a special register that stores the address of the current "top" of the stack (the bottom in our diagrams, since the stack grows downwards).

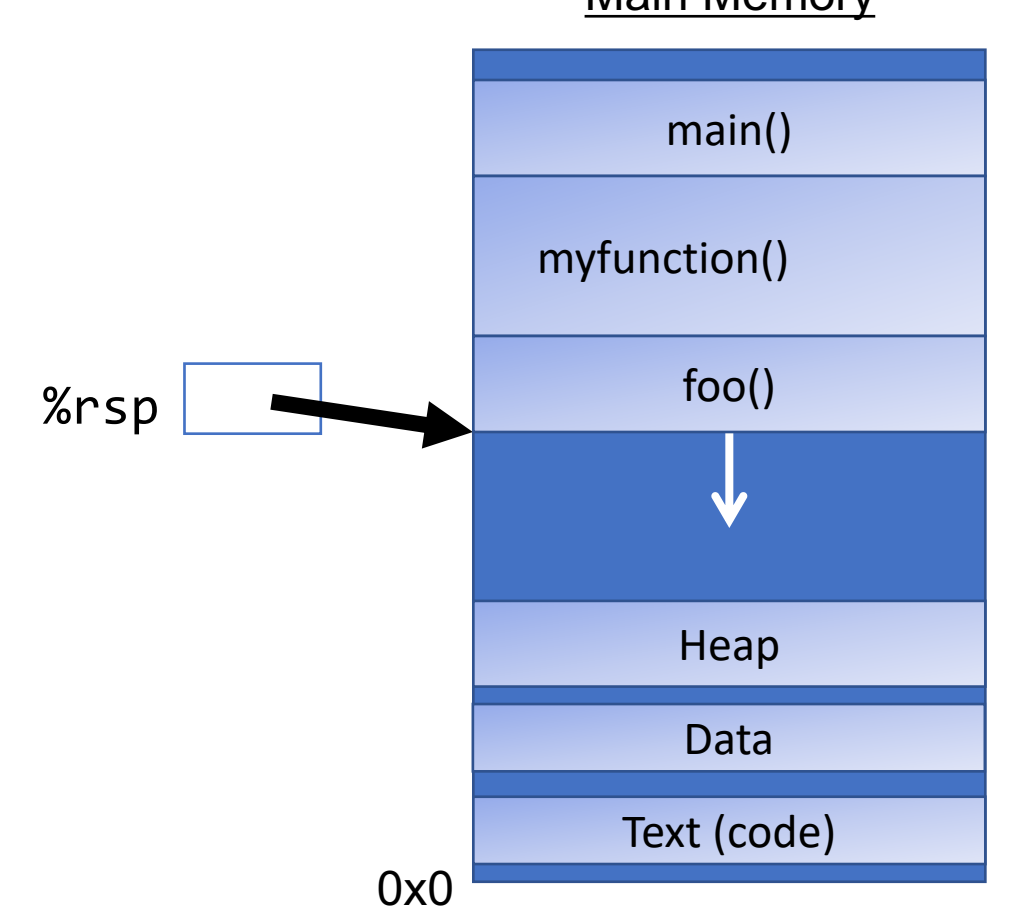

**Main Memory** 

• **%rsp** is a special register that stores the address of the current "top" of the stack (the bottom in our diagrams, since the stack grows downwards).

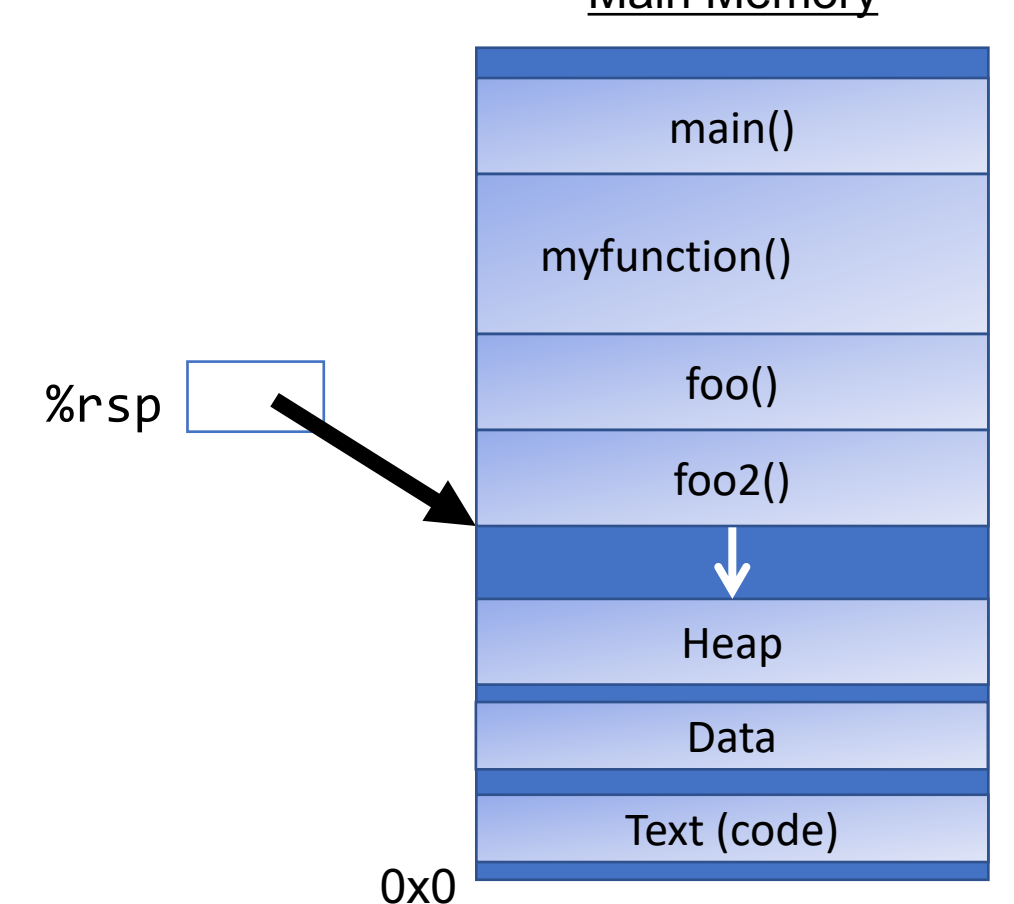

**Main Memory** 

• **%rsp** is a special register that stores the address of the current "top" of the stack (the bottom in our diagrams, since the stack grows downwards).

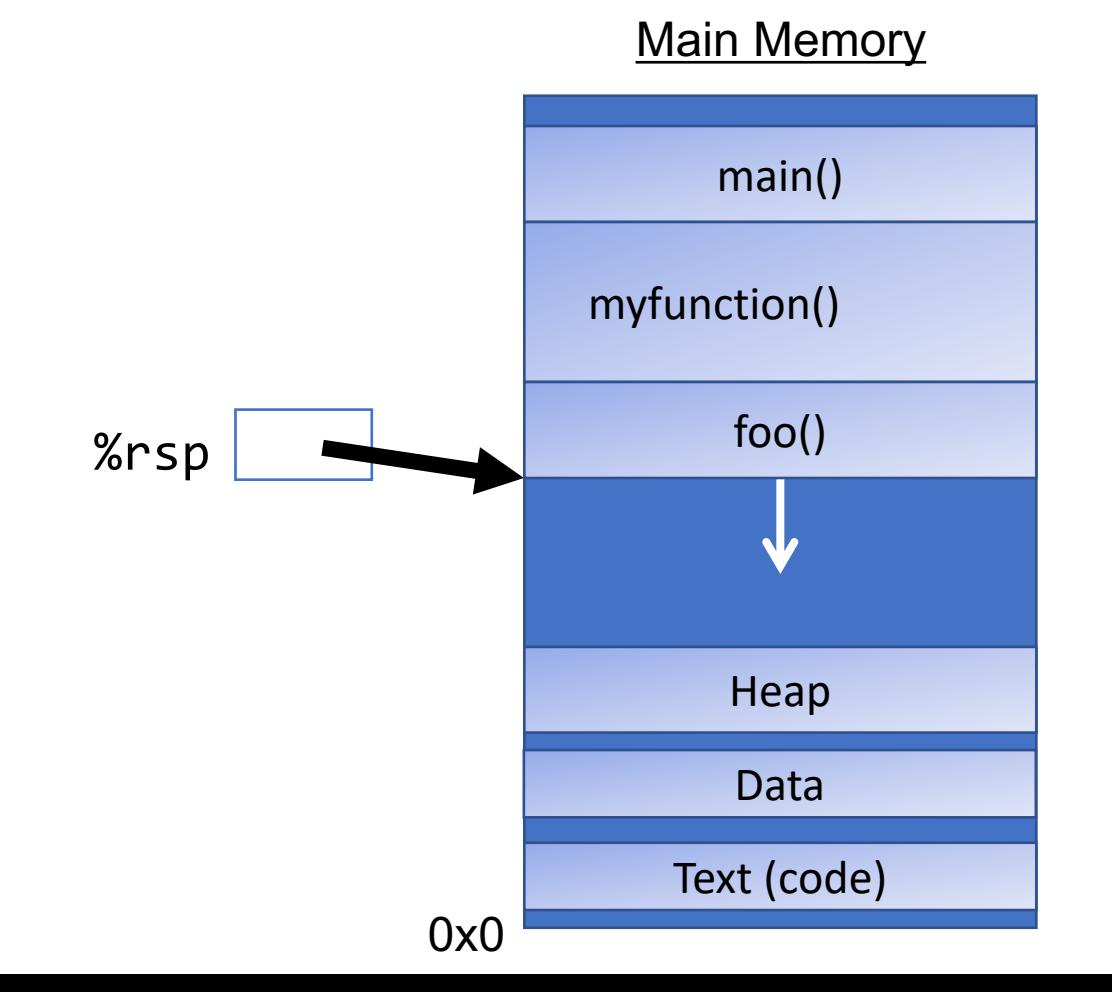

## **%**p

• **%rsp** is a special register that stores the address of the current "top" of the stack (the bottom in our diagrams, since the stack grows downwards).

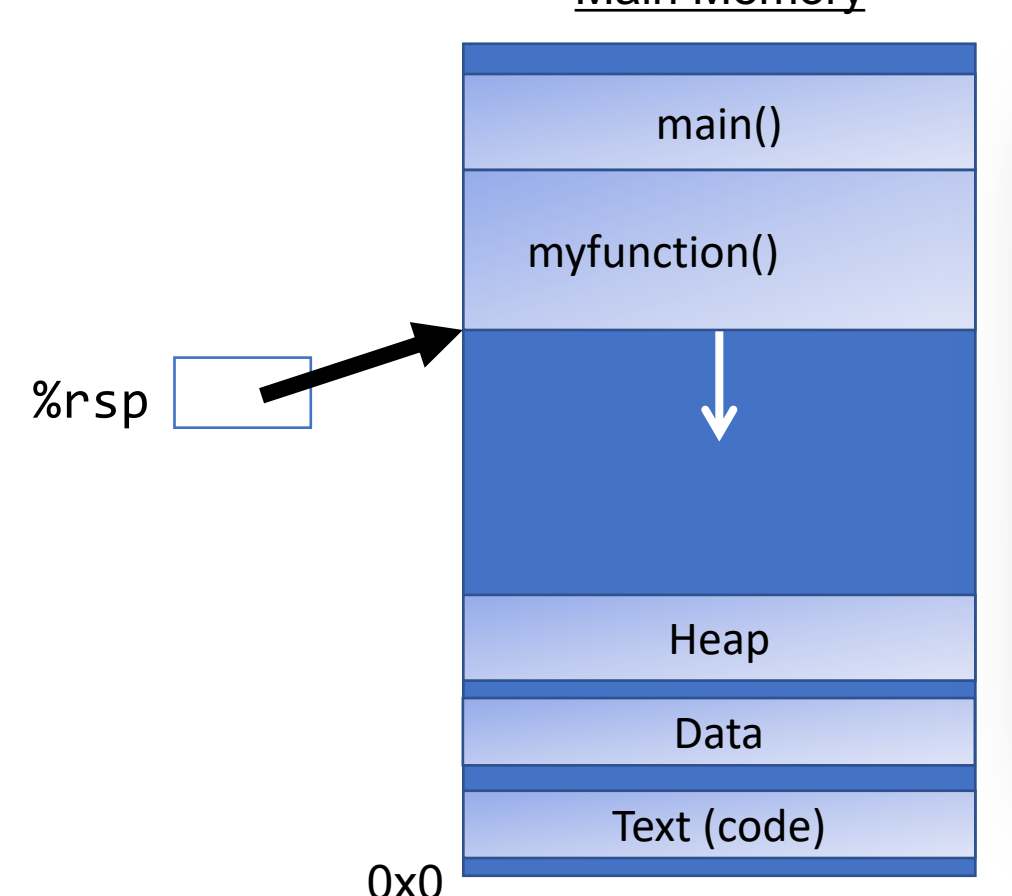

**Main Memory** 

**Key idea: %rsp** must point to the same place before a function is called and after that function returns, since stack frames go away when a function finishes.

• The **push** instruction pushes the data at the specified source onto the top of the stack, adjusting **%rsp** accordingly.

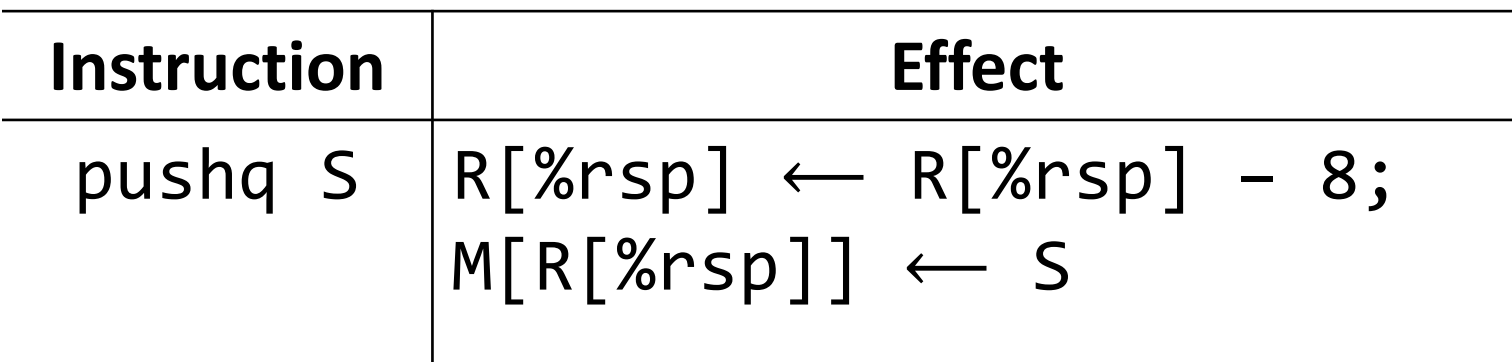

• The **push** instruction pushes the data at the specified source onto the top of the stack, adjusting **%rsp** accordingly.

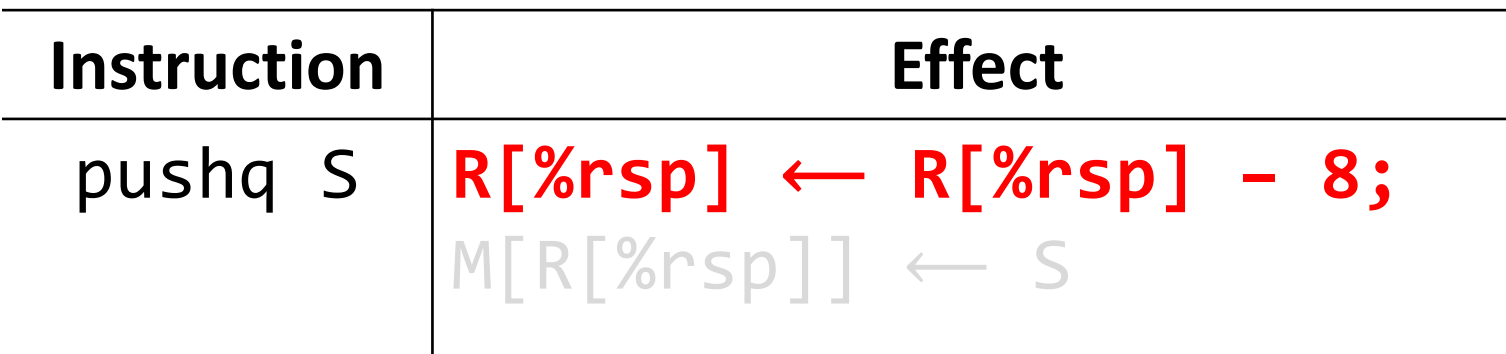

• The **push** instruction pushes the data at the specified source onto the top of the stack, adjusting **%rsp** accordingly.

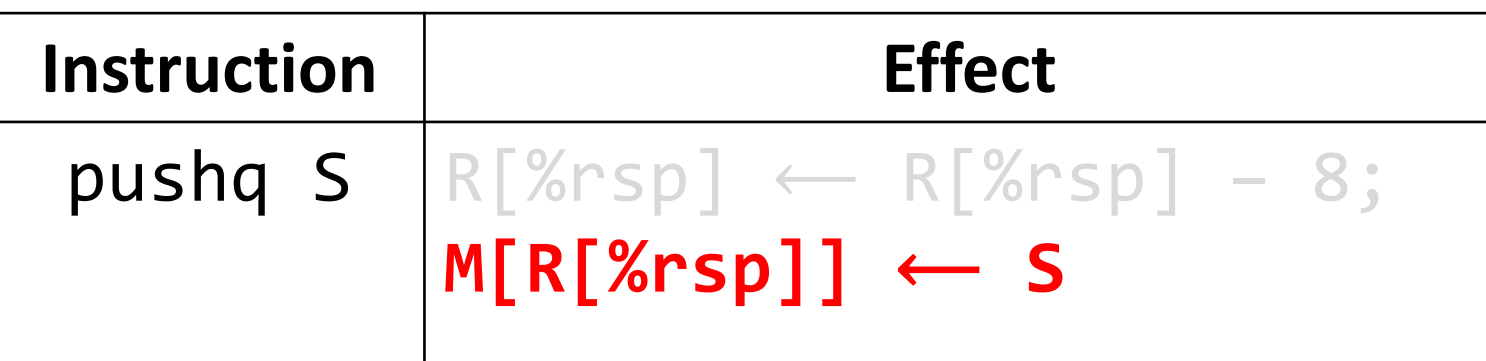

The **push** instruction pushes the data at the specified source onto the top of the stack, adjusting **%rsp** accordingly.

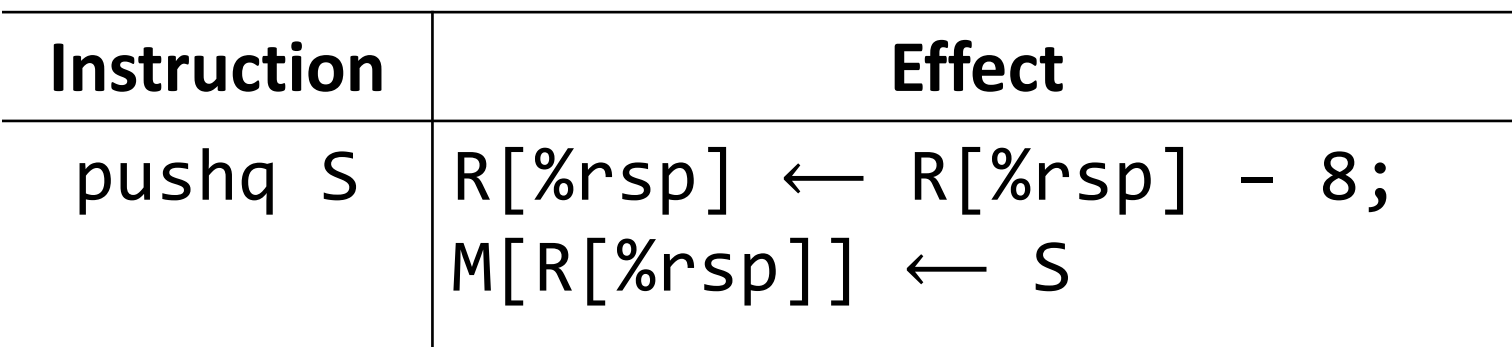

- This behavior is equivalent to the following, but pushq is a shorter instruction: **subq \$8, %rsp movq** *S***, (%rsp)**
- Sometimes, you'll see instructions just explicitly decrement the stack pointer to make room for future data.

#### **pop**

The **pop** instruction pops the topmost data from the stack and stores it in the specified destination, adjusting **%rsp** accordingly.

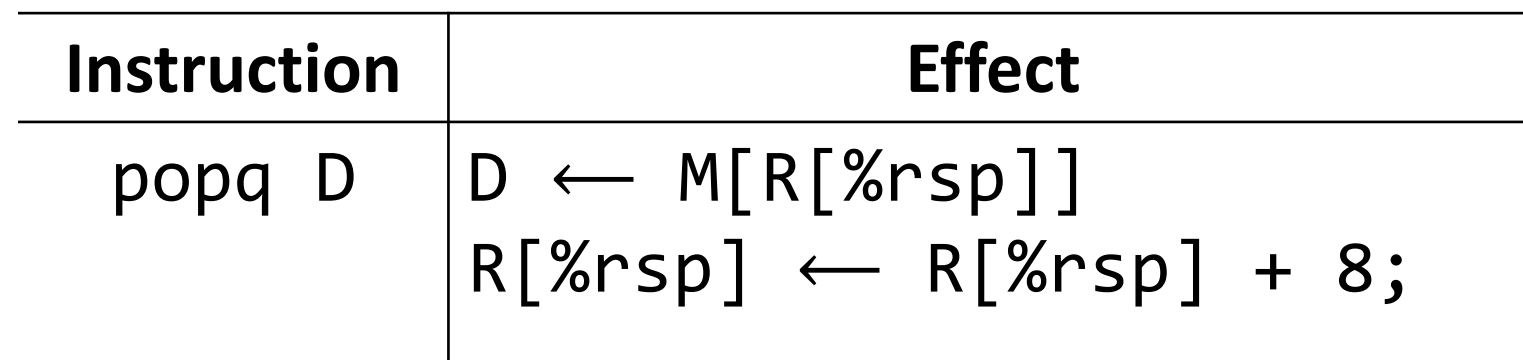

• **Note**: this *does not* remove/clear out the data! It just increments %rsp to indicate the next push can overwrite that location.

#### **pop**

The **pop** instruction pops the topmost data from the stack and stores it in the specified destination, adjusting **%rsp** accordingly.

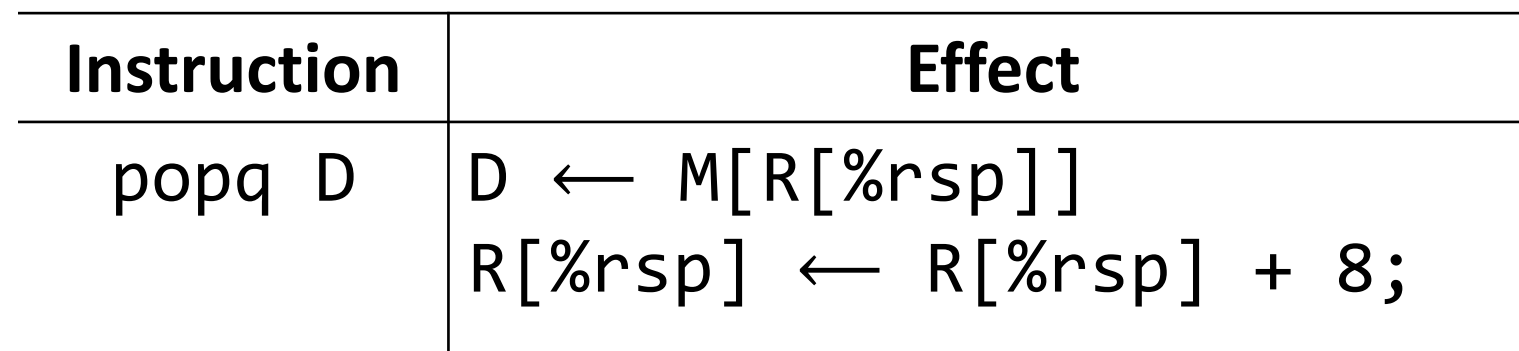

- This behavior is equivalent to the following, but popq is a shorter instruction:  **movq (%rsp),** *D* **addq \$8, %rsp**
- Sometimes, you'll see instructions just explicitly increment the stack pointer to pop data.

#### **Stack Example**

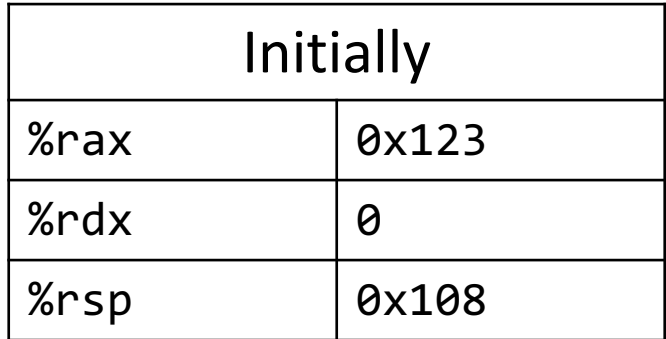

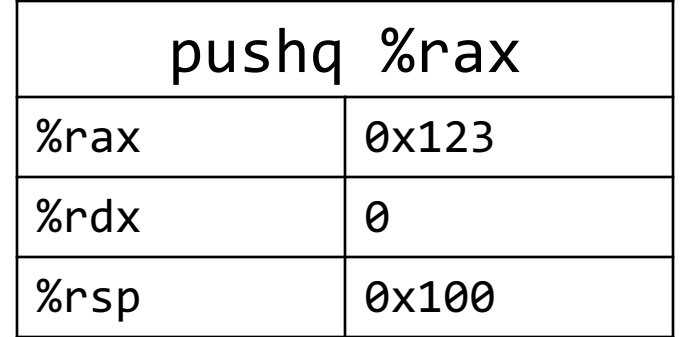

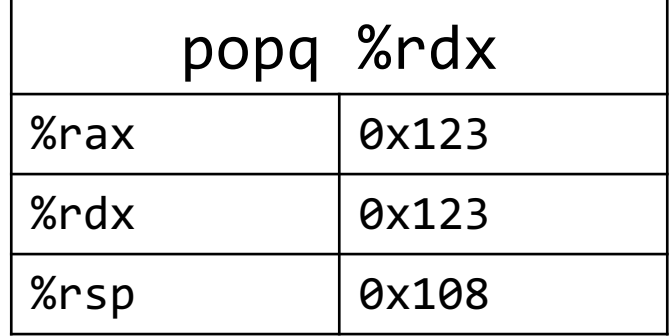

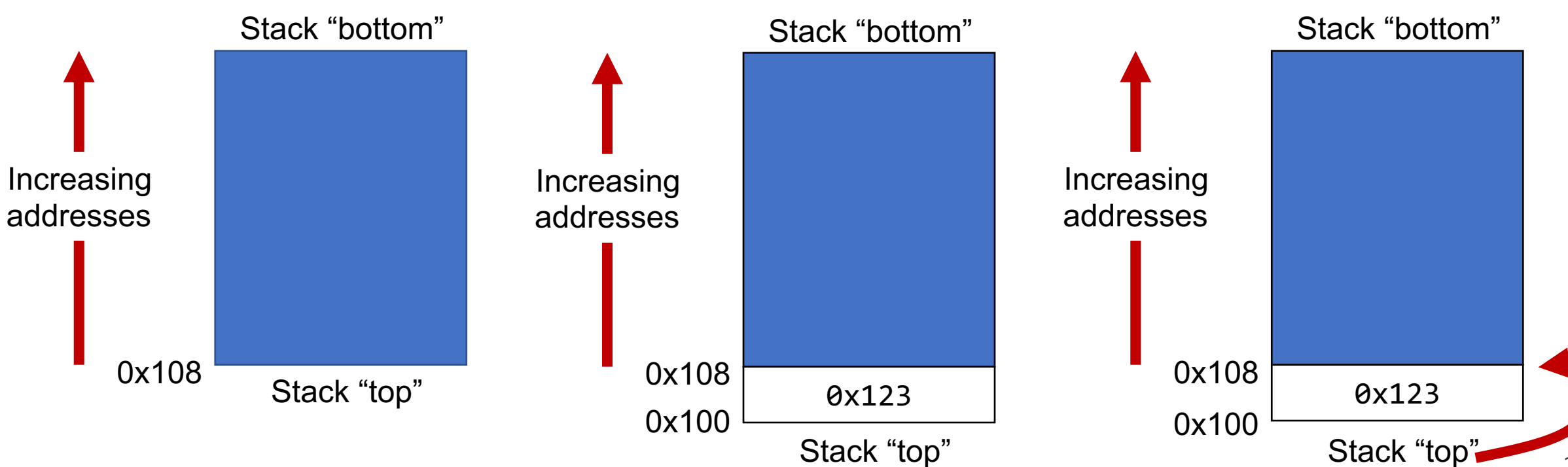

## **Calling Functions In Assembly**

To call a function in assembly, we must do a few things:

- **Pass Control** %rip must be adjusted to execute the callee's instructions, and then resume the caller's instructions afterwards.
- **Pass Data**  we must pass any parameters and receive any return value.
- **Manage Memory**  we must handle any space needs of the callee on the stack.

Terminology: **caller** function calls the **callee** function.

#### **Lecture Plan**

#### • **Calling Functions**

- The Stack
- **Passing Control**
- Passing Data
- Local Storage
- Register Restrictions

cp -r /afs/ir/class/cs107/lecture-code/lect20 .

**Problem:** % rip points to the next instruction to execute. To call a function, we must remember the *next* caller instruction to resume at after.

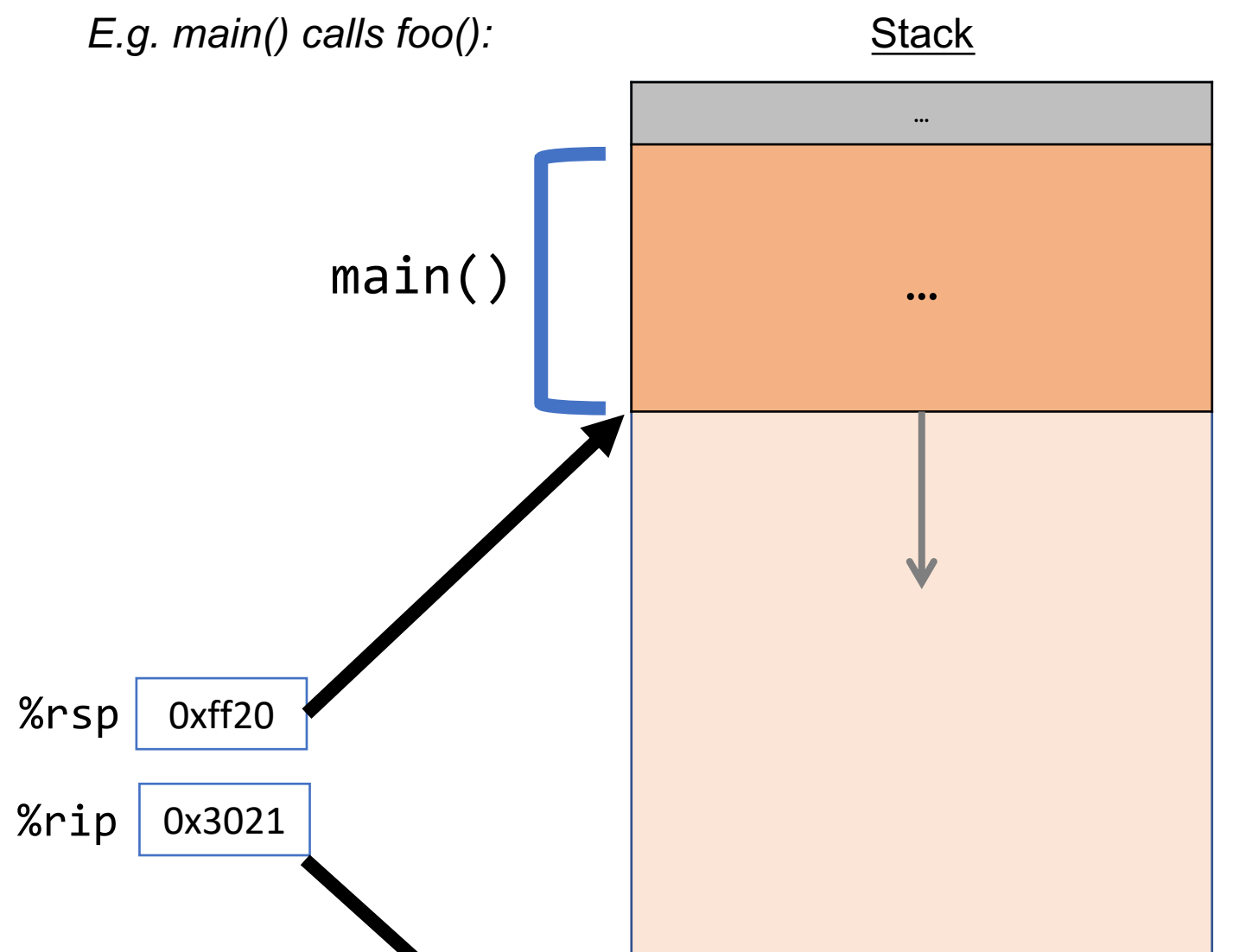

**Problem:** % rip points to the next instruction to execute. To call a function, we must remember the *next* caller instruction to resume at after.

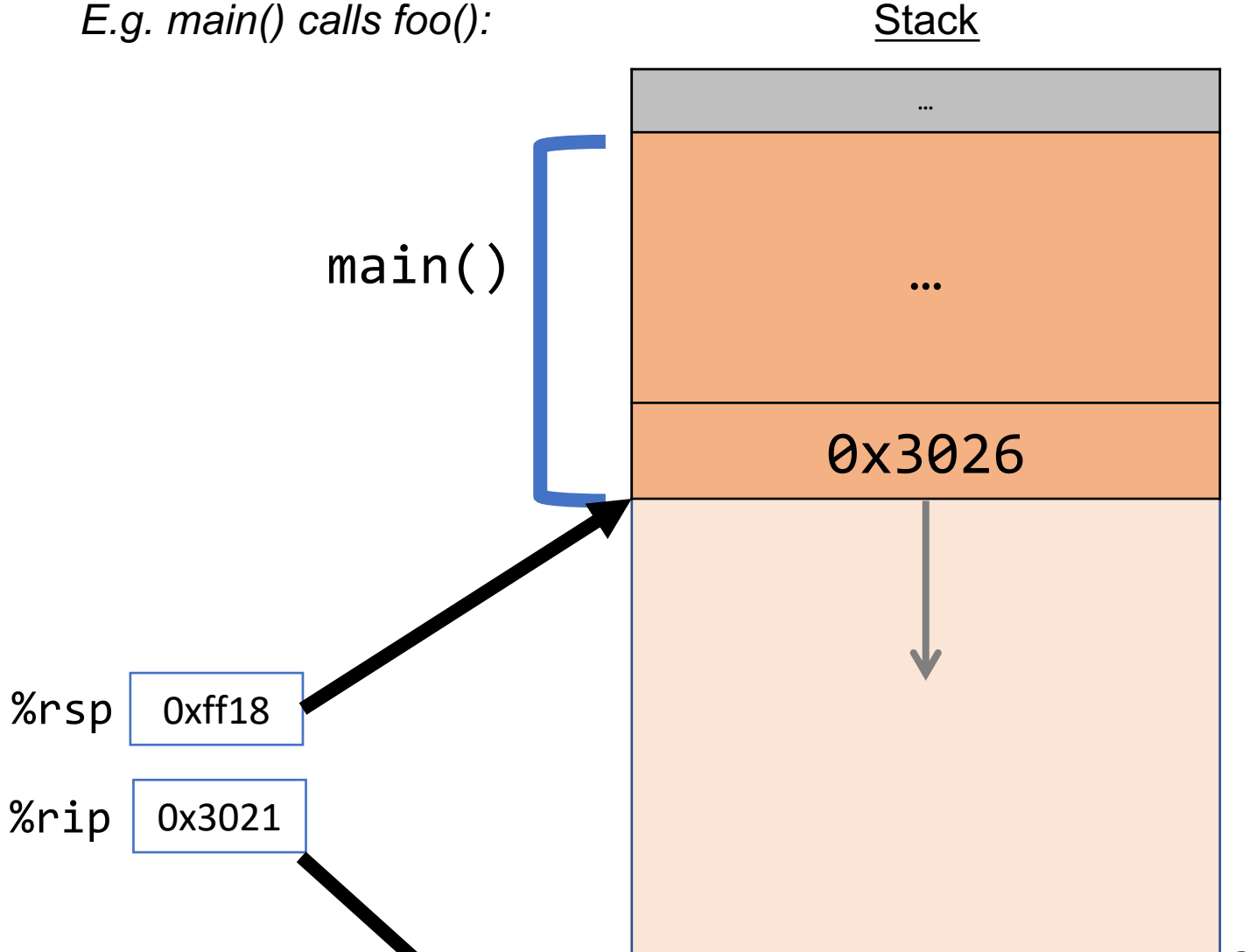

**Problem:** % rip points to the next instruction to execute. To call a function, we must remember the *next* caller instruction to resume at after.

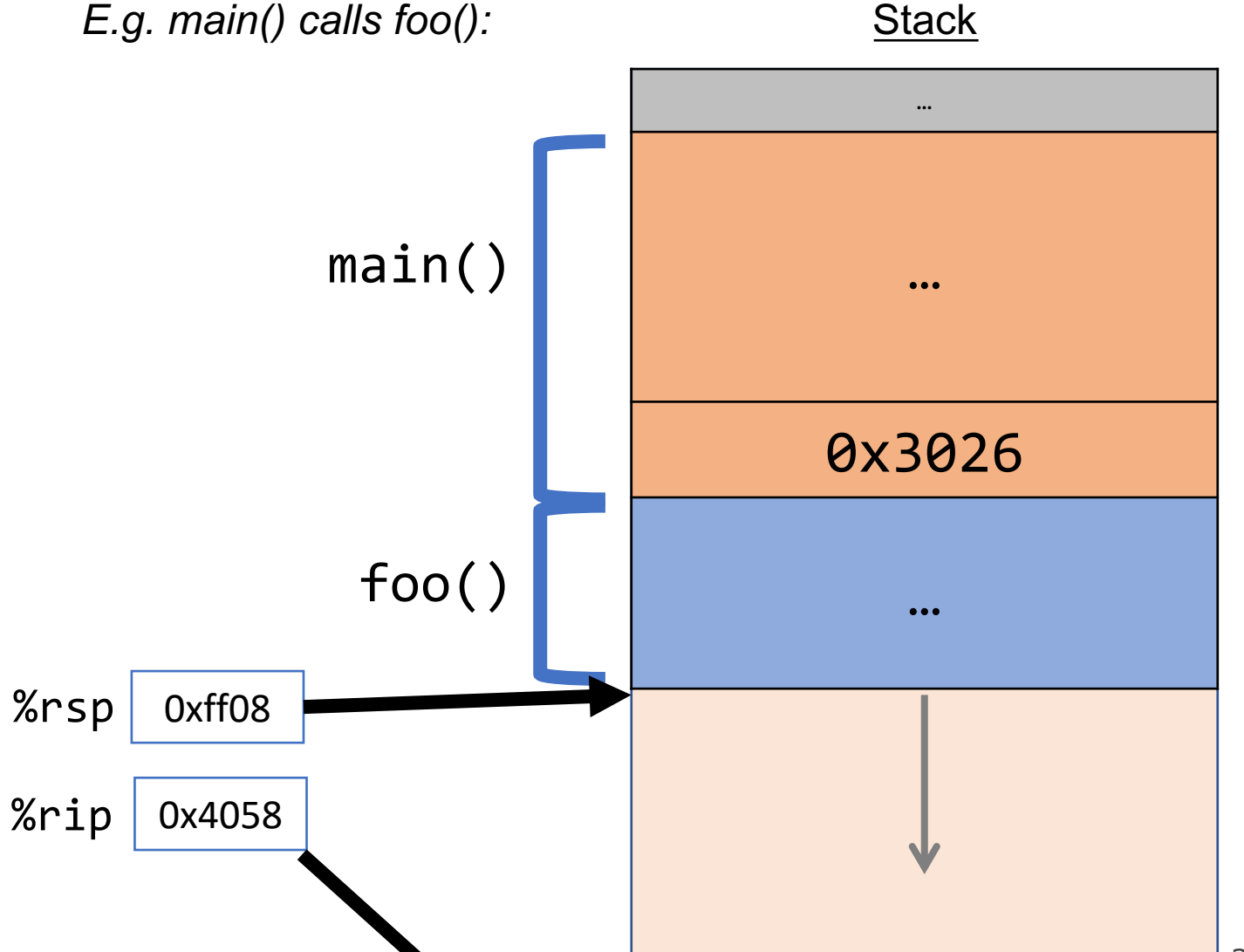

**Problem:** % rip points to the next instruction to execute. To call a function, we must remember the *next* caller instruction to resume at after.

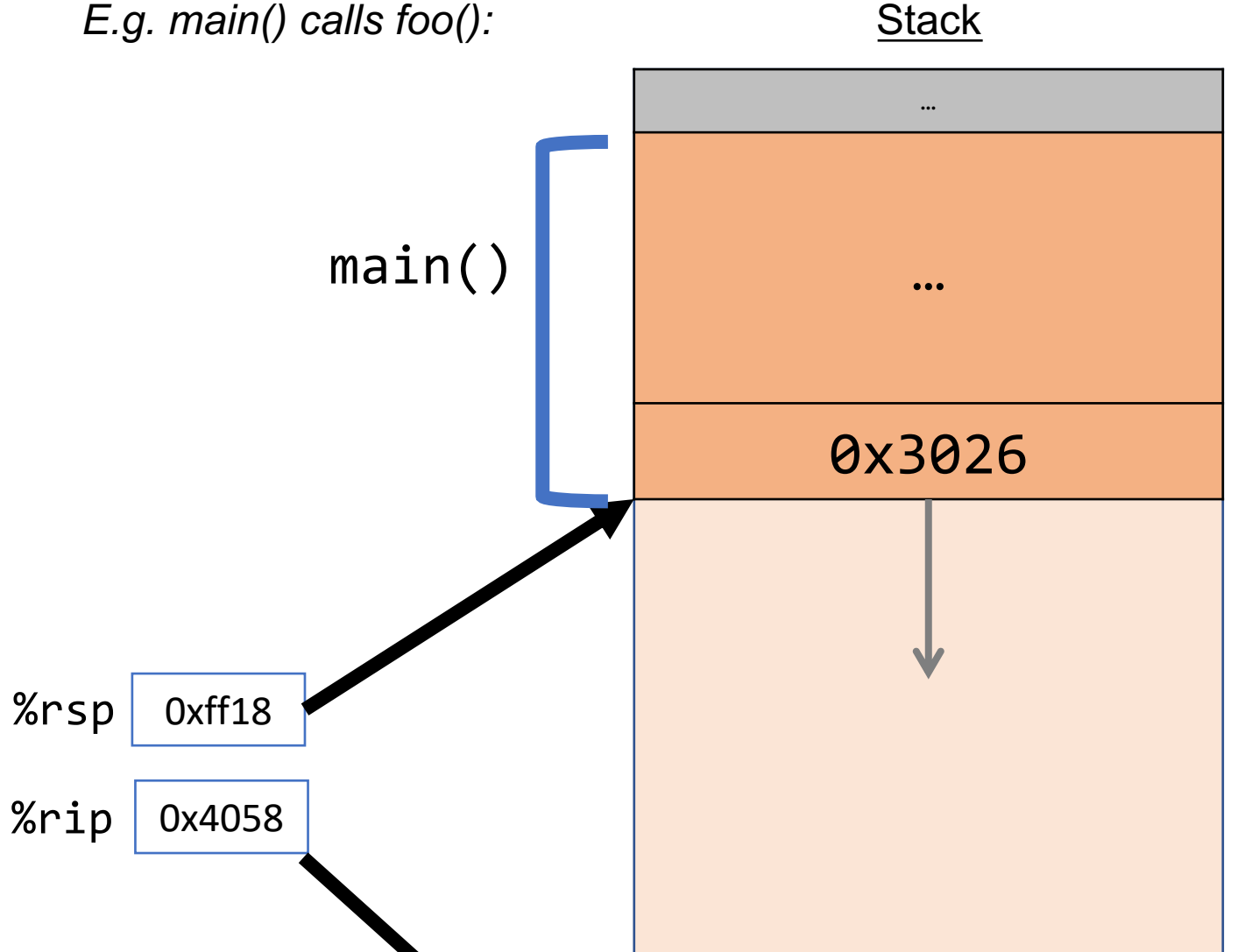

**Problem:** % rip points to the next instruction to execute. To call a function, we must remember the *next* caller instruction to resume at after.

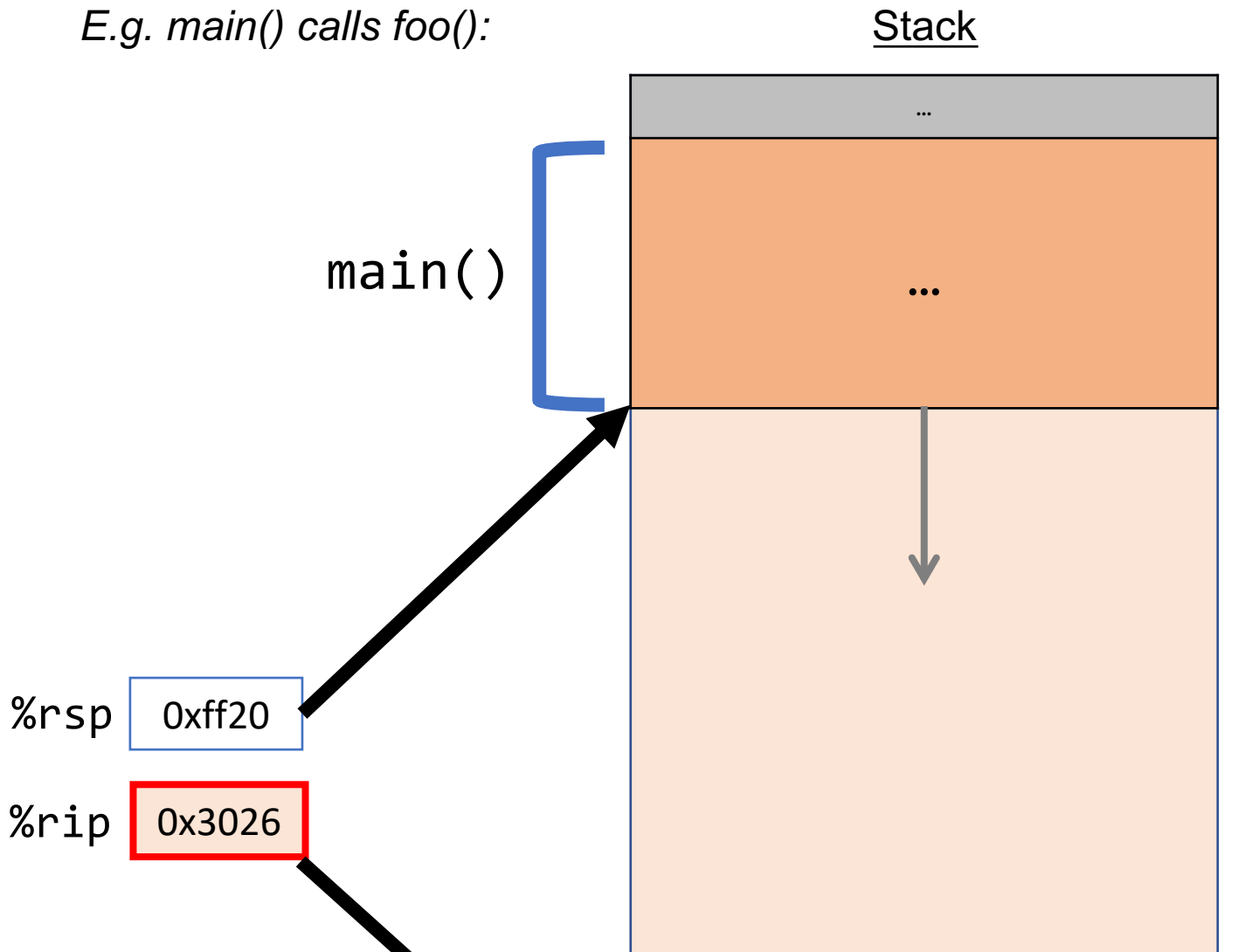

#### **Call And Return**

The **call** instruction pushes the address of the instruction immediately following the **call** instruction onto the stack and sets %rip to point to the beginning of the specified function's instructions.

> **call Label call \*Operand**

The **ret** instruction pops this instruction address from the stack and stores it in %rip.

#### **ret**

35 The stored %rip value for a function is called its **return address.** It is the address of the instruction at which to resume the function's execution. (not to be confused with **return value**, which is the value returned from a function).

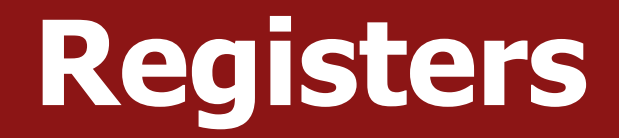

# What does **call** do?

call pushes the next instruction address onto the stack and points %rip to another function's instructions.
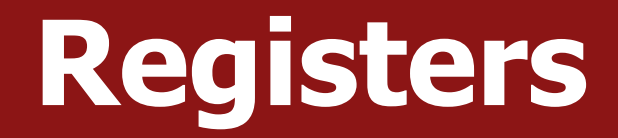

# What does **ret** do?

# ret pops off the 8 bytes from the top of the stack and puts it into %rip, thus resuming execution in the caller.

**ret** is separate from the *return value* of the function (put in %rax).

# **Function Pointers**

The **call** instruction pushes the address of the instruction immediately following the **call** instruction onto the stack and sets %rip to point to the beginning of the specified function's instructions.

#### **call Label**

#### **call \*Operand**

- Why would we use **call** with a register instead of hardcoding the function name in the assembly? *When would we not know the function to call until we run the code?*
- Function pointers! E.g. qsort qsort calls a function stored in a parameter register.

## **Practice: call and ret**

In the assembly below, what will the value of %rip be and what value will be stored on top of the stack as a result of the **call** instruction executing?

#### 000000000040112a <main>:

40112a: 48 83 ec 08 40112e: bf 05 00 00 00 401133: e8 ee ff ff ff 401138:89 c2

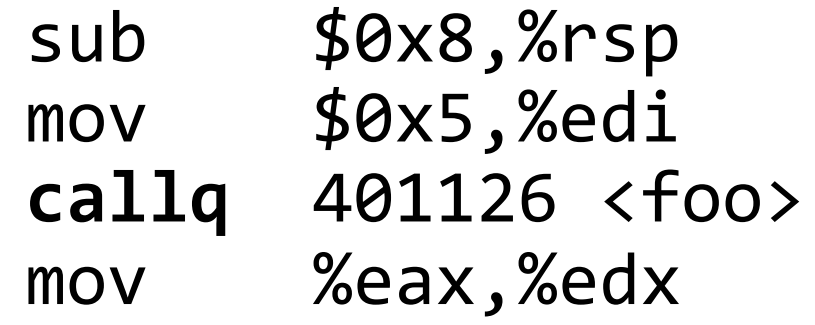

...

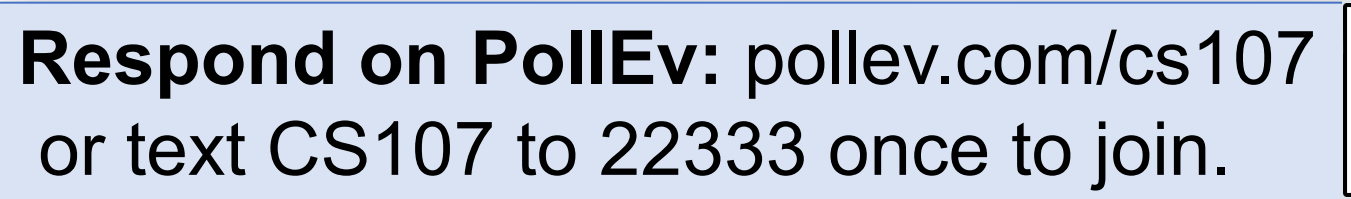

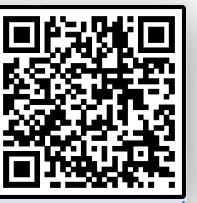

## **Practice: call and ret**

In the assembly below, what will the value of %rip be and what value will be stored on top of the stack as a result of the **call** instruction executing?

```
000000000040112a <main>:
```
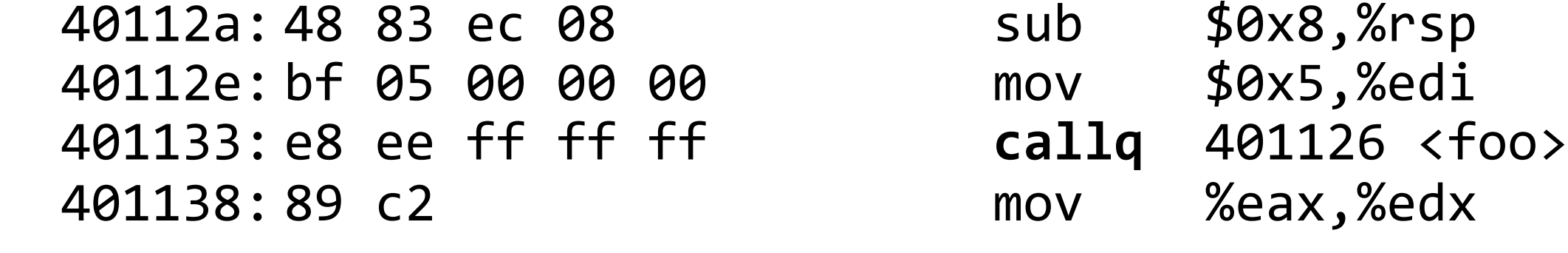

...

**0x401138 stored on the stack** (return address)**, 0x401126** put in %rip (address of foo's first instruction)

# **Calling Functions In Assembly**

#### To call a function in assembly, we must do a few things:

- **Pass Control** %rip must be adjusted to execute the function being called and then resume the caller function afterwards.
- **Pass Data**  we must pass any parameters and receive any return value.
- **Manage Memory**  we must handle any space needs of the callee on the stack.

Terminology: **caller** function calls the **callee** function.

#### **Lecture Plan**

#### • **Calling Functions**

- The Stack
- Passing Control
- **Passing Data**
- Local Storage
- Register Restrictions

cp -r /afs/ir/class/cs107/lecture-code/lect20 .

- There are special registers that store parameters and the return value.
- To call a function, we must put any parameters we are passing into the correct registers. (%rdi, %rsi, %rdx, %rcx, %r8, %r9, in that order)
- Parameters beyond the first 6 are put on the stack.
- If the caller expects a return value, it looks in %rax after the callee completes.

#### **Lecture Plan**

#### • **Calling Functions**

- The Stack
- Passing Control
- Passing Data
- **Local Storage**
- Register Restrictions

cp -r /afs/ir/class/cs107/lecture-code/lect20 .

# **Calling Functions In Assembly**

#### To call a function in assembly, we must do a few things:

- **Pass Control** %rip must be adjusted to execute the function being called and then resume the caller function afterwards.
- **Pass Data**  we must pass any parameters and receive any return value.
- **Manage Memory**  we must handle any space needs of the callee on the stack.

Terminology: **caller** function calls the **callee** function.

# **Local Storage**

- So far, we've often seen local variables stored directly in registers, rather than on the stack as we'd expect. This is for optimization reasons.
- There are **three** common reasons that local data must be in memory:
	- We've run out of registers
	- The '&' operator is used on it, so we must generate an address for it
	- They are arrays or structs (need to use address arithmetic)

## **Local Storage**

```
long caller() {
    long arg1 = 534;
    long arg2 = 1057;
     long sum = swap_add(&arg1, &arg2);
     ...
}
```
#### caller:

```
 movq $0x216, 0x8(%rsp) // store 534 in arg1
 movq $0x421, (%rsp) // store 1057 in arg2
```

```
 sub $0x10, %rsp // 16 bytes for stack frame
 mov %rsp, %rsi // compute &arg2 as second arg
 lea 0x8(%rsp), %rdi // compute &arg1 as first arg
callq swap add \frac{1}{2} call swap add(&arg1, &arg2)
```

```
int main(int argc, char *argv[]) { \qquad \qquad main() \qquad \qquad ...
    int i1 = 1;
    int i2 = 2;
    int i3 = 3;
    int i4 = 4;
    int result = func(8i1, 8i2, 8i3, 8i4,  i1, i2, i3, i4);
  …
}
int func(int *p1, int *p2, int *p3, int *p4, 
             int v1, int v2, int v3, int v4) {
    …
}
```

```
49
                                              main() ...
                                                                                   0xffea08
                                                                                    0x40054f
                                                                                    %rsp
                                                                                     %rip
int main(int argc, char *argv[]) {
    int i1 = 1;
    int i2 = 2;
    int i3 = 3;
    int i4 = 4;
    int result = func(8i1, 8i2, 8i3, 8i4, 8i) i1, i2, i3, i4);
  …
}
int func(int *p1, int *p2, int *p3, int *p4, 
            int v1, int v2, int v3, int v4) \{…
}
0x40054f <+0>: sub $0x18,%rsp
0x400553 <+4>: movl $0x1,0xc(%rsp)
0x40055b <+12>: movl $0x2,0x8(%rsp)
0x400563 <+20>: movl $0x3,0x4(%rsp)
0x40056b <+28>: movl $0x4,(%rsp)
```
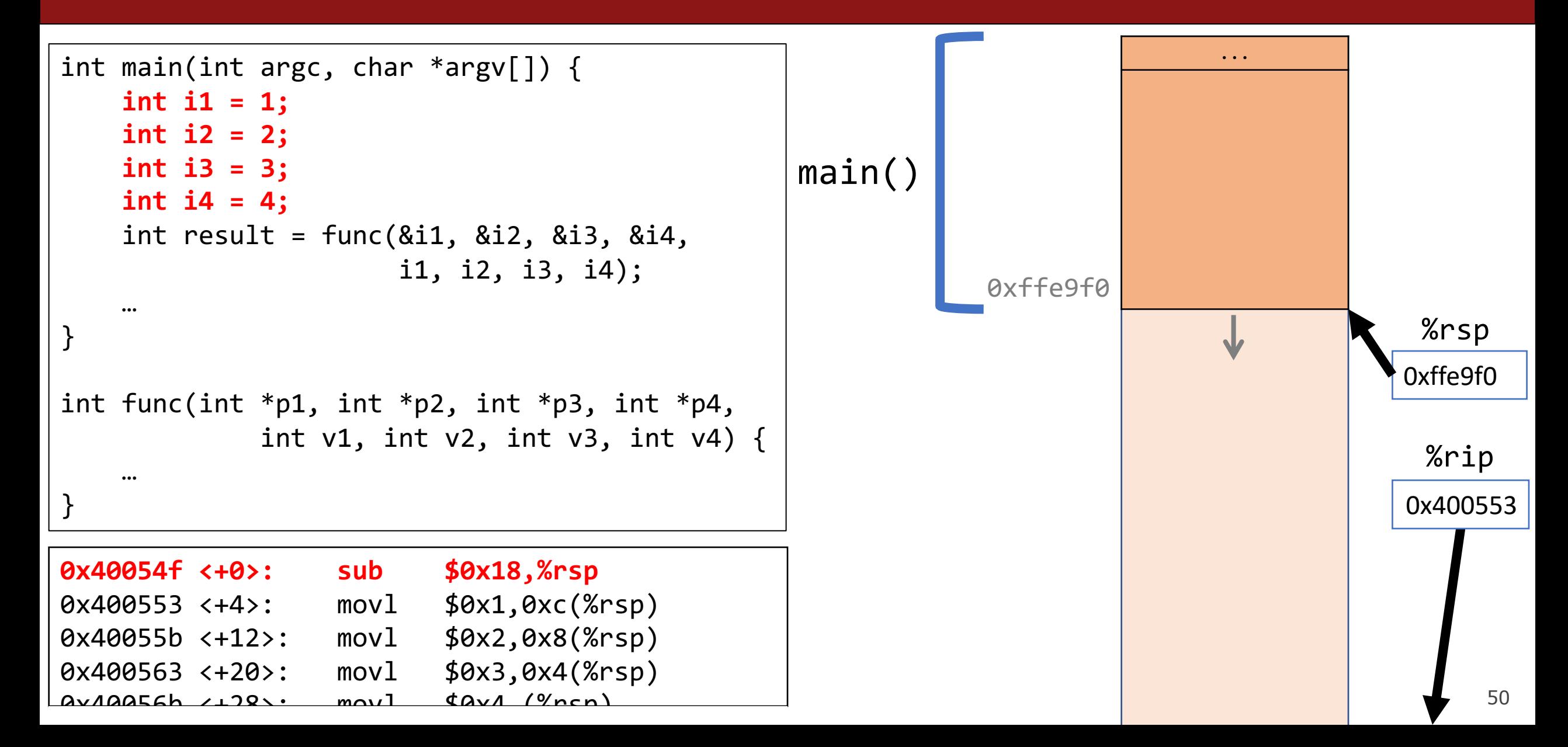

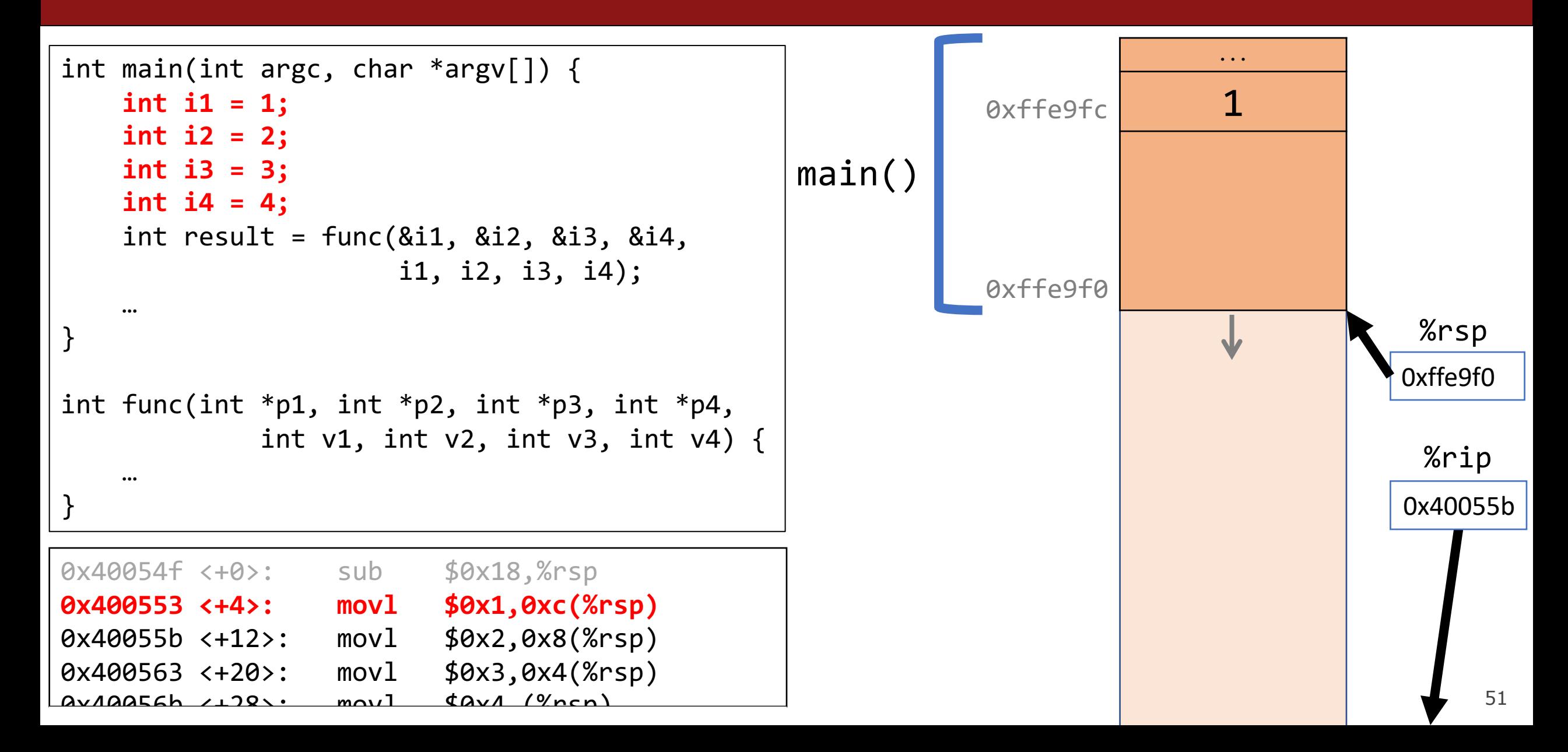

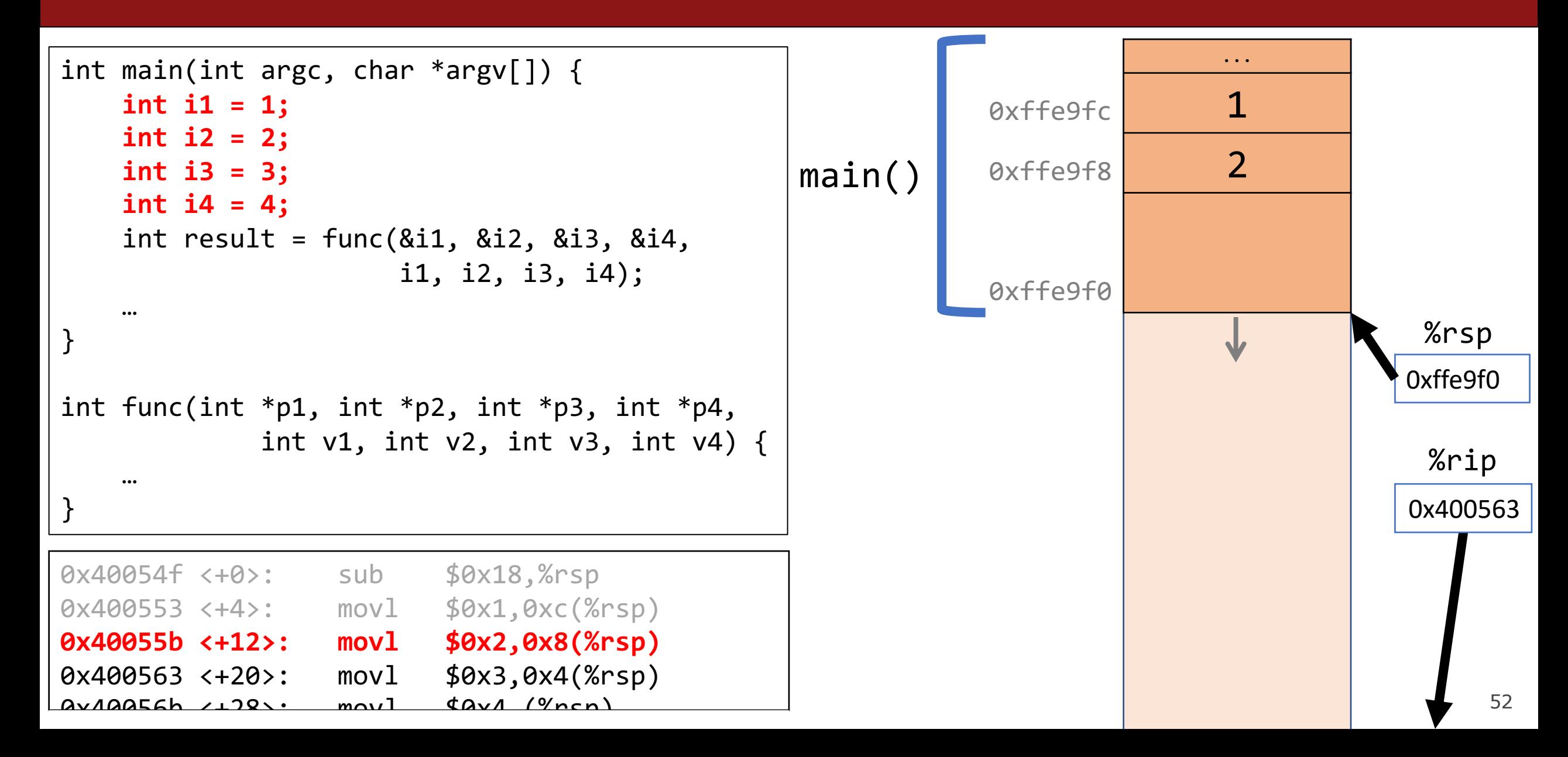

```
53
                                                                         ...
                                                          0xffe9fc 1
                                                          QXffe9f8 2
                                                          0xffe9f4 3
                                                          0xffe9f0
                                              main()
                                                                                    0xffe9f0
                                                                                    0x40056b
                                                                                     %rsp
                                                                                      %rip
int main(int argc, char *argv[]) {
   int i1 = 1;
   int i2 = 2;
   int i3 = 3;
    int i4 = 4;
   int result = func(8i1, 8i2, 8i3, 8i4, 8i) i1, i2, i3, i4);
  …
}
int func(int *p1, int *p2, int *p3, int *p4, 
            int v1, int v2, int v3, int v4) {
    …
}
0x400553 <+4>: movl $0x1,0xc(%rsp)
0x40055b <+12>: movl $0x2,0x8(%rsp)
0x400563 <+20>: movl $0x3,0x4(%rsp)
0x40056b <+28>: movl $0x4,(%rsp)
0x400572 <+35>: pushq $0x4
```

```
54
                                                                        ...
                                                         0xffe9fc 1
                                                         QXffe9f8 2
                                                         0xffe9f4 3
                                                         0xffe9f0 4
                                             main()
                                                                                   0xffe9f0
                                                                                   0x400572
                                                                                    %rsp
                                                                                    %rip
int main(int argc, char *argv[]) {
   int i1 = 1;
   int i2 = 2;
   int i3 = 3;
    int i4 = 4;
   int result = func(8i1, 8i2, 8i3, 8i4, 8i) i1, i2, i3, i4);
  …
}
int func(int *p1, int *p2, int *p3, int *p4, 
            int v1, int v2, int v3, int v4) \{…
}
0x40055b <+12>: movl $0x2,0x8(%rsp)
0x400563 <+20>: movl $0x3,0x4(%rsp)
0x40056b <+28>: movl $0x4,(%rsp)
0x400572 <+35>: pushq $0x4
Qv1QQ571 /127: pucha $Qv3
```

```
55
                                                                         ...
                                                          0xffe9fc 1
                                                          QXffe9f8 2
                                                          0xffe9f4 3
                                                          \thetaxffe9f0 4
                                                          0xffe9e8
                                                                         4
                                              main()
                                                                                    0xffe9e8
                                                                                    0x400574
                                                                                     %rsp
                                                                                     %rip
int main(int argc, char *argv[]) {
   int i1 = 1;
   int i2 = 2;
   int i3 = 3;
   int i4 = 4;
   int result = func(&i1, &i2, &i3, &i4, 
                      i1, i2, i3, i4);
  …
}
int func(int *p1, int *p2, int *p3, int *p4, 
            int v1, int v2, int v3, int v4) \{…
}
0x400563 <+20>: movl $0x3,0x4(%rsp)
0x40056b <+28>: movl $0x4,(%rsp)
0x400572 <+35>: pushq $0x4
0x400574 <+37>: pushq $0x3
Qv1QQ576 22Qy \cdot mov Qv2 Yndd
```

```
56
                                                                        ...
                                                         0xffe9fc 1
                                                         QXffe9f8 2
                                                         0xffe9f4 3
                                                         \thetaxffe9f0 4
                                                         0xffe9e8
                                                                        4
                                                         0xffe9e0
                                                                        3
                                              main()
                                                                                   0xffe9e0
                                                                                   0x400576
                                                                                    %rsp
                                                                                     %rip
int main(int argc, char *argv[]) {
   int i1 = 1;
   int i2 = 2;
   int i3 = 3;
   int i4 = 4;
   int result = func(&i1, &i2, &i3, &i4, 
                      i1, i2, i3, i4);
  …
}
int func(int *p1, int *p2, int *p3, int *p4, 
            int v1, int v2, int v3, int v4) \{…
}
0x40056b <+28>: movl $0x4,(%rsp)
0x400572 <+35>: pushq $0x4
0x400574 <+37>: pushq $0x3
0x400576 <+39>: mov $0x2,%r9d
Qv1QQSTc 2+153: mov 60y1 9n8d
```

```
57
                                                                         ...
                                                          \thetaxffe9fc 1
                                                          Qxffe9f8 2
                                                          0xffe9f4 3
                                                          \thetaxffe9f0 4
                                                          0xffe9e8
                                                                         4
                                                          0xffe9e0
                                                                         3
                                              main()
                                                                                    0xffe9e0
                                                                                    0x40057c
                                                                                     %rsp
                                                                                     %rip
int main(int argc, char *argv[]) {
   int i1 = 1;
   int i2 = 2;
   int i3 = 3;
   int i4 = 4;
   int result = func(&i1, &i2, &i3, &i4, 
                      i1, i2, i3, i4);
  …
}
int func(int *p1, int *p2, int *p3, int *p4, 
            int v1, int v2, int v3, int v4) \{…
}
0x400572 <+35>: pushq $0x4
0x400574 <+37>: pushq $0x3
0x400576 <+39>: mov $0x2,%r9d
0x40057c <+45>: mov $0x1,%r8d
0x400582 <+51>: lea 0x10(%rsp),%rcx
```

```
...
                                                         0xffe9fc 1
                                                         QXffe9f8 2
                                                         0xffe9f4 3
                                                         \thetaxffe9f0 4
                                                         0xffe9e8
                                                                        4
                                                         0xffe9e0
                                                                        3
                                             main()
                                                                                   0xffe9e0
                                                                                   0x40057c
                                                                                    %rsp
                                                                                    %rip
int main(int argc, char *argv[]) {
   int i1 = 1;
   int i2 = 2;
   int i3 = 3;
   int i4 = 4;
   int result = func(&i1, &i2, &i3, &i4, 
                      i1, i2, i3, i4);
  …
}
int func(int *p1, int *p2, int *p3, int *p4, 
            int v1, int v2, int v3, int v4) {
    …
}
0x400572 <+35>: pushq $0x4
0x400574 <+37>: pushq $0x3
0x400576 <+39>: mov $0x2,%r9d
0x40057c <+45>: mov $0x1,%r8d
0x400582 <+51>: lea 0x10(%rsp),%rcx
```
58

```
59
                                                                        ...
                                                         0xffe9fc 1
                                                         QXffe9f8 2
                                                         0xffe9f4 3
                                                         \thetaxffe9f0 4
                                                         0xffe9e8
                                                                        4
                                                         0xffe9e0
                                                                        3
                                              main()
                                                                                   0xffe9e0
                                                                                    0x40057c
                                                                                    %rsp
                                                                                     %rip
int main(int argc, char *argv[]) {
   int i1 = 1;
   int i2 = 2;
   int i3 = 3;
   int i4 = 4;
   int result = func(&i1, &i2, &i3, &i4, 
                      i1, i2, i3, i4);
  …
}
int func(int *p1, int *p2, int *p3, int *p4, 
            int v1, int v2, int v3, int v4) \{…
}
0x400572 <+35>: pushq $0x4
0x400574 <+37>: pushq $0x3
0x400576 <+39>: mov $0x2,%r9d
0x40057c <+45>: mov $0x1,%r8d
0x400582 <+51>: lea 0x10(%rsp),%rcx
                                                                                   2
                                                                                    %r9d
```

```
60
                                                                           ...
                                                            \thetaxffe9fc 1
                                                            Qxffe9f8 2
                                                            0xffe9f4 3
                                                            \thetaxffe9f0 4
                                                            0xffe9e8
                                                                           4
                                                            0xffe9e0
                                                                           3
                                               main()
                                                                                      0xffe9e0
                                                                                       0x400582
                                                                                        %rsp
                                                                                        %rip
int main(int argc, char *argv[]) {
    int i1 = 1;
    int i2 = 2;
    int i3 = 3;
    int i4 = 4;
    int result = func(&i1, &i2, &i3, &i4, 
                       i1, i2, i3, i4);
  …
}
int func(int *p1, int *p2, int *p3, int *p4, 
            int v1, int v2, int v3, int v4) \{…
}
0x400574 <+37>: pushq $0x3
0x400576 <+39>: mov $0x2,%r9d
0x40057c <+45>: mov $0x1,%r8d
0x400582 <+51>: lea 0x10(%rsp),%rcx
Qv1QQ5Q7 2563 \cdot \frac{102}{102} Qv11/9ncn) 9ndv2
                                                                                       %r9d
                                                                                      1
                                                                                        %r8d
```

```
61
                                                                        ...
                                                         \thetaxffe9fc 1
                                                         Qxffe9f8 2
                                                         0xffe9f4 3
                                                         0xffe9f0 4
                                                         0xffe9e8
                                                                        4
                                                         0xffe9e0
                                                                        3
                                              main()
                                                                                   0xffe9e0
                                                                                   0x400587
                                                                                    %rsp
                                                                                     %rip
int main(int argc, char *argv[]) {
   int i1 = 1;
   int i2 = 2;
   int i3 = 3;
   int i4 = 4;
   int result = func(&i1, &i2, &i3, &i4, 
                      i1, i2, i3, i4);
  …
}
int func(int *p1, int *p2, int *p3, int *p4, 
            int v1, int v2, int v3, int v4) \{…
}
0x400576 <+39>: mov $0x2,%r9d
0x40057c <+45>: mov $0x1,%r8d
0x400582 <+51>: lea 0x10(%rsp),%rcx
0x400587 <+56>: lea 0x14(%rsp),%rdx
0x40058c <+61>: lea 0x18(%rsp),%rsi
                                                                                   2
                                                                                    %r9d
                                                                                   1
                                                                                    %r8d
                                                                                   0xffe9f0
                                                                                    %rcx
```

```
62
                                                                         ...
                                                          \thetaxffe9fc 1
                                                          Qxffe9f8 2
                                                          0xffe9f4 3
                                                          0xffe9f0 4
                                                          0xffe9e8
                                                                         4
                                                          0xffe9e0
                                                                         3
                                              main()
                                                                                    0xffe9e0
                                                                                    0x40058c
                                                                                     %rsp
                                                                                     %rip
int main(int argc, char *argv[]) {
   int i1 = 1;
   int i2 = 2;
   int i3 = 3;
   int i4 = 4;
   int result = func(&i1, &i2, &i3, &i4, 
                      i1, i2, i3, i4);
  …
}
int func(int *p1, int *p2, int *p3, int *p4, 
            int v1, int v2, int v3, int v4) \{…
}
0x40057c <+45>: mov $0x1,%r8d
0x400582 <+51>: lea 0x10(%rsp),%rcx
0x400587 <+56>: lea 0x14(%rsp),%rdx
0x40058c <+61>: lea 0x18(%rsp),%rsi
0x400591 <+66>: lea 0x1c(%rsp),%rdi
                                                                                    2
                                                                                     %r9d
                                                                                    1
                                                                                     %r8d
                                                                                    0xffe9f0
                                                                                     %rcx
                                                                                    0xffe9f4
                                                                                     %rdx
```
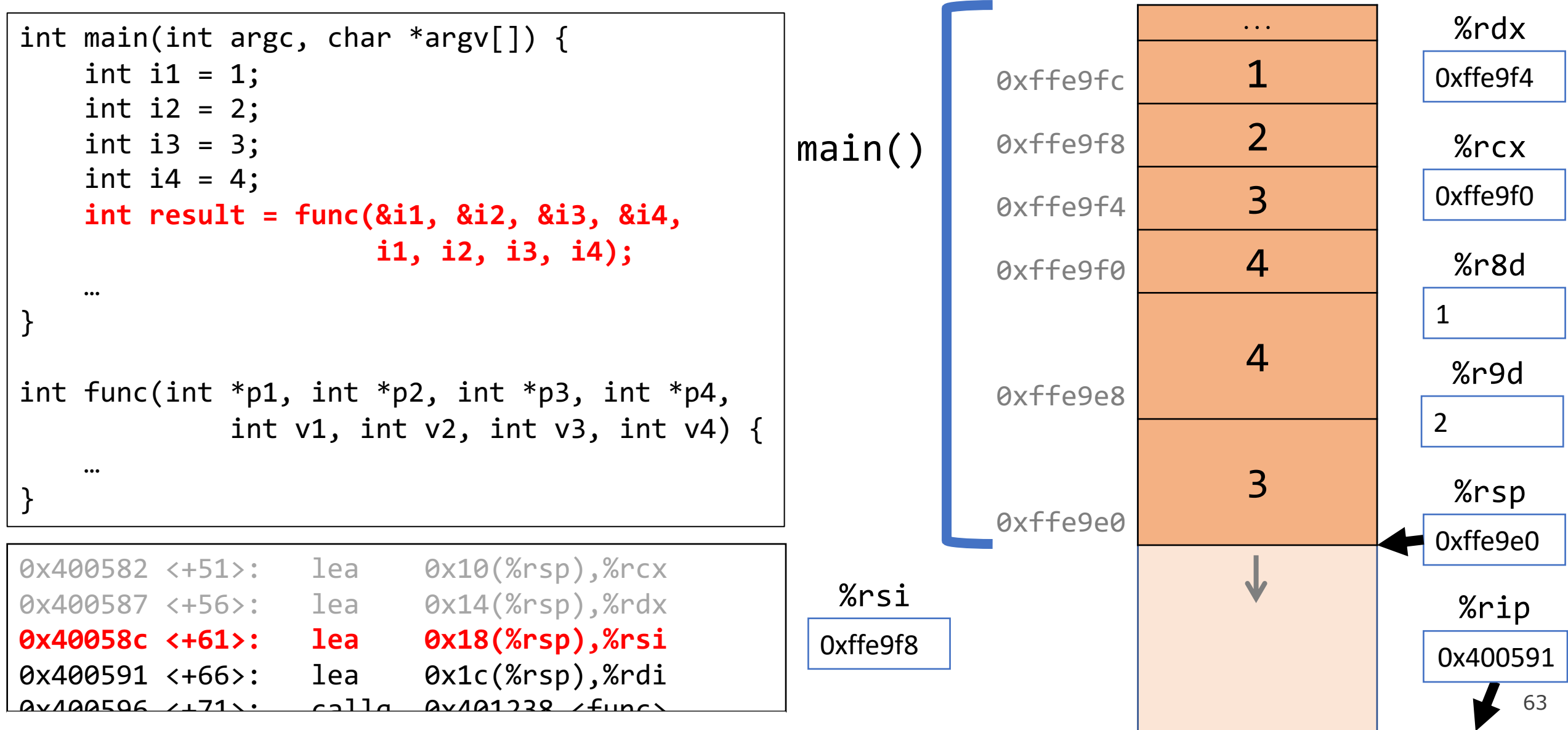

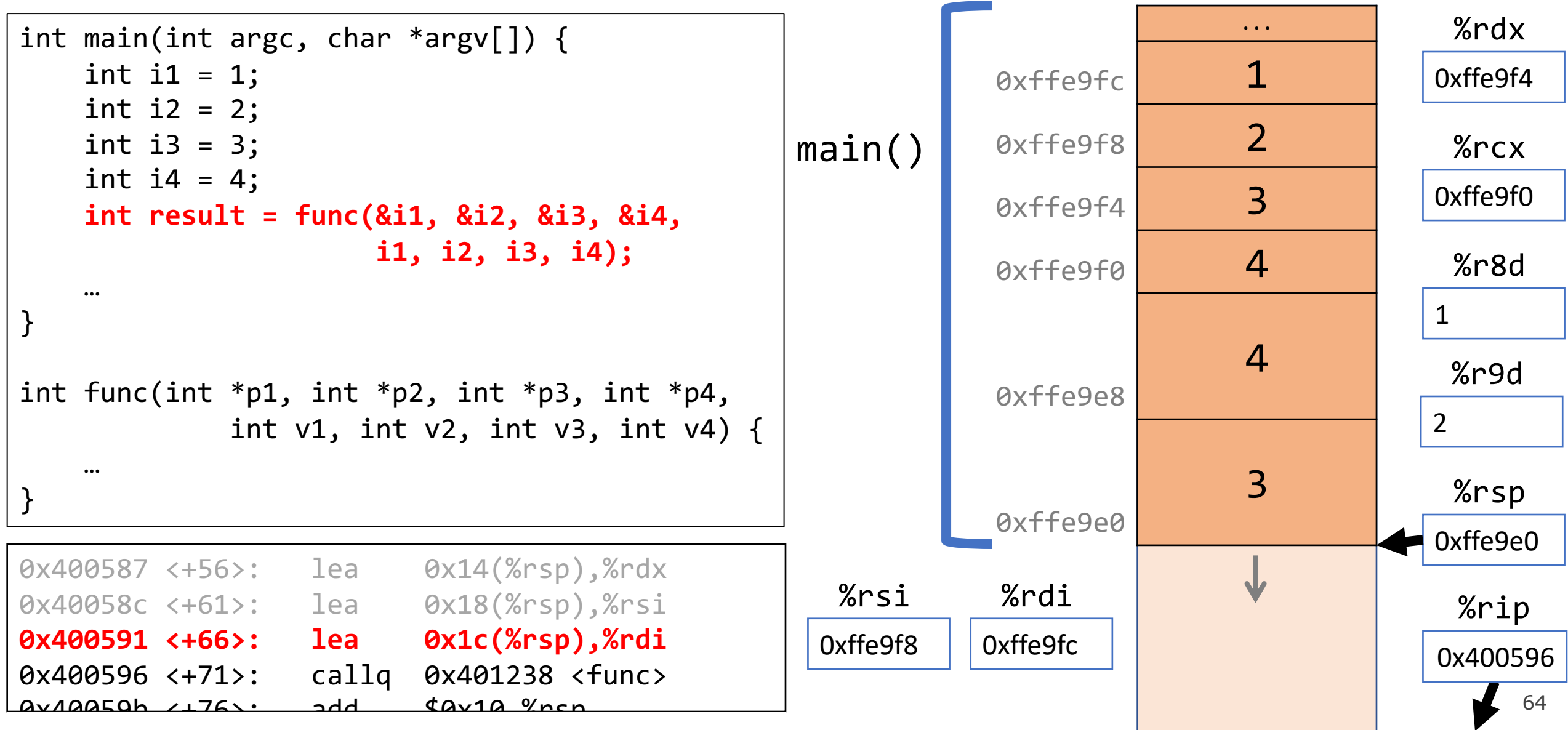

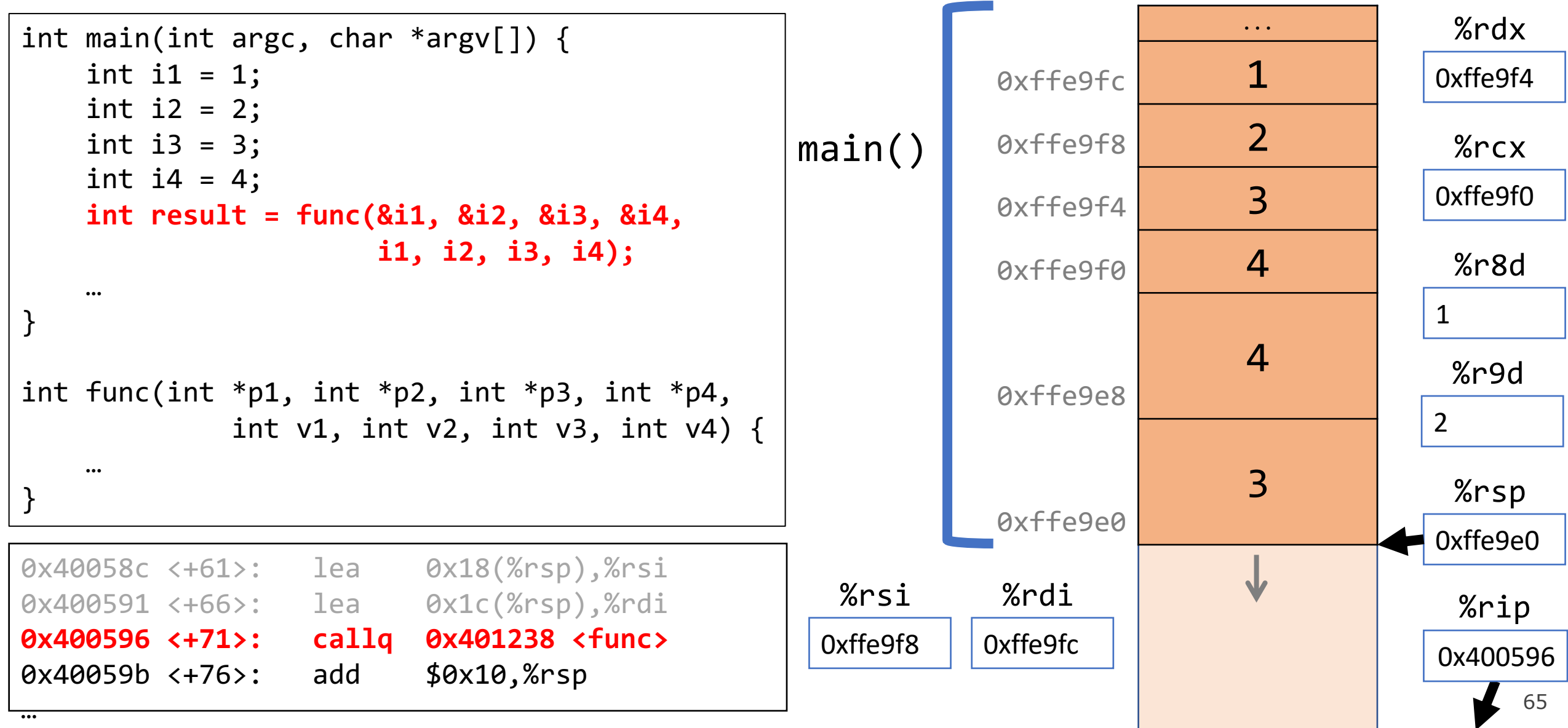

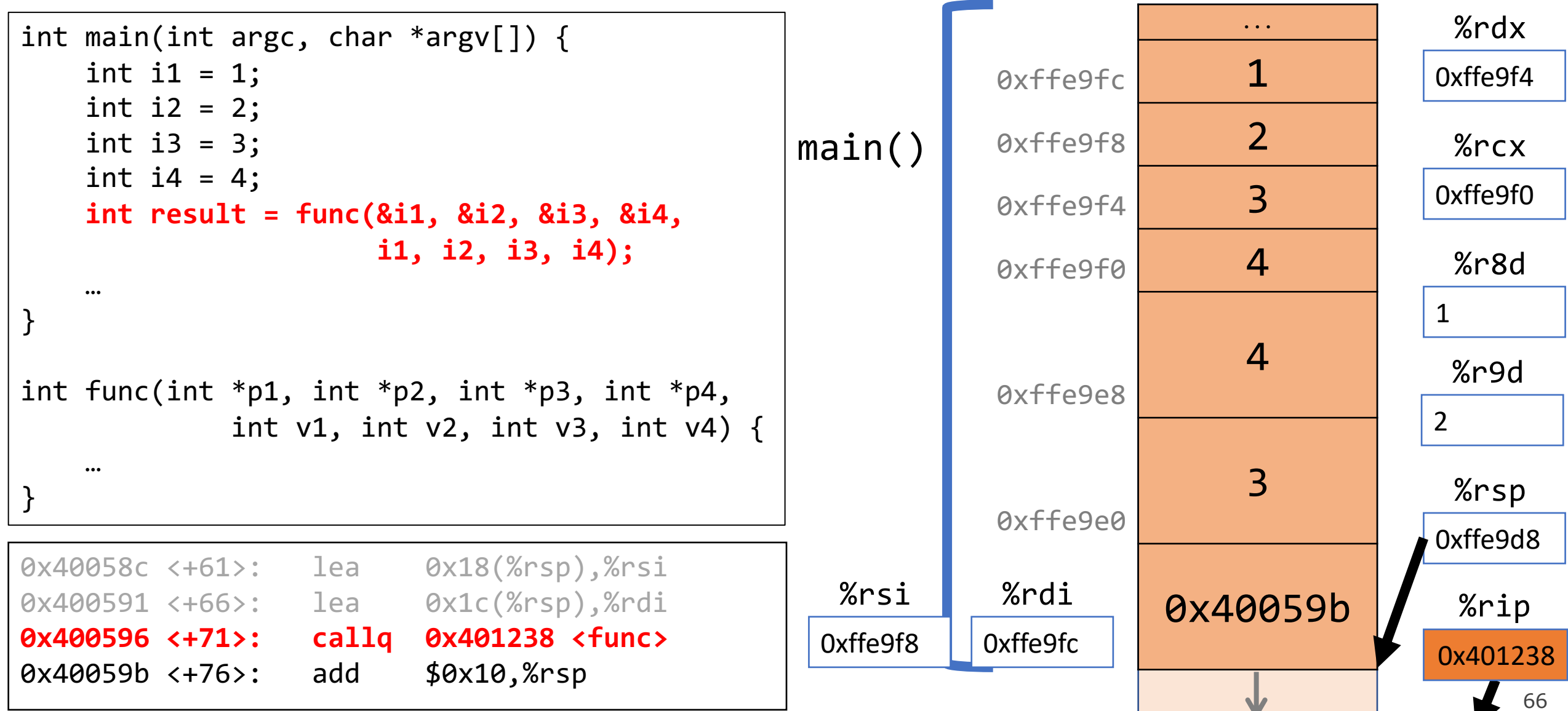

### **Lecture Plan**

- Calling Functions
	- The Stack
	- Passing Control
	- Passing Data
	- Local Storage
- **Register Restrictions**

cp -r /afs/ir/class/cs107/lecture-code/lect20 .

# **Register Restrictions**

There is only one copy of registers for all functions.

- **Problem:** what if *funcA* is building up a value in register %r10, and calls *funcB* in the middle, which also has instructions that modify %r10? *funcA*'s value will be overwritten!
- **Solution:** make some "rules of the road" that callers and callees must follow when using registers so they do not interfere with one another.
- These rules define two types of registers: **caller-owned** and **callee-owned**

# **Caller/Callee**

**Caller/callee** is terminology that refers to a pair of functions. A single function may be both a caller and callee simultaneously (e.g. function1 at right).

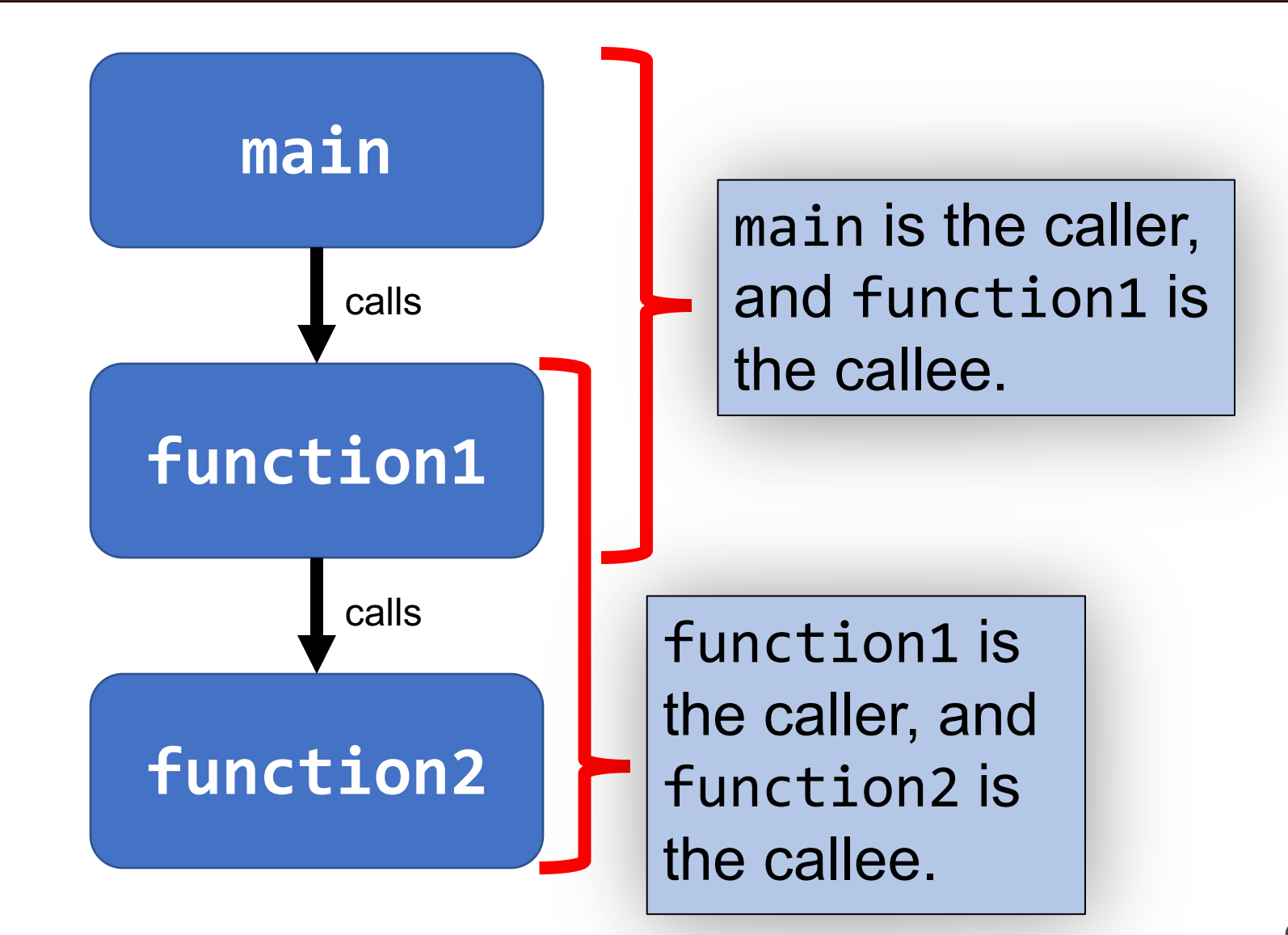

# **Register Restrictions**

- Callee must *save* the existing value and *restore* it when done.
- Caller can store values and assume they will be preserved across function calls.

#### **Caller-Owned Callee-Owned**

- Callee does not need to save the existing value.
- Caller's values could be overwritten by a callee! The caller may consider saving values elsewhere before calling functions.

## **Caller-Owned Registers**

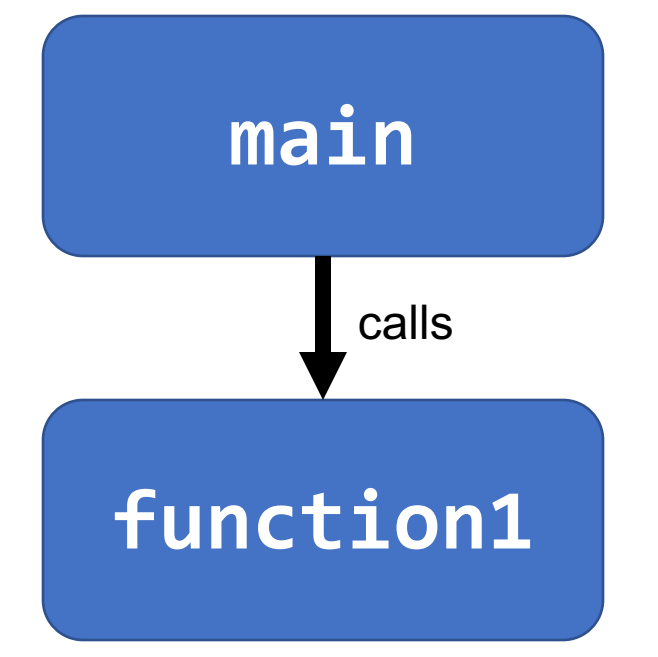

main can use caller-owned registers and know that function1 will not permanently modify their values.

If function1 wants to use any caller-owned registers, it must save the existing values and restore them before returning.

## **Caller-Owned Registers**

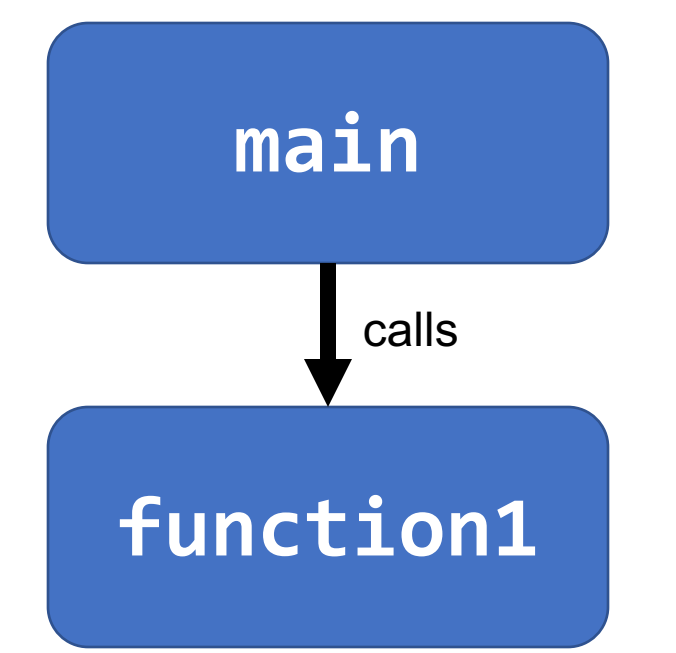

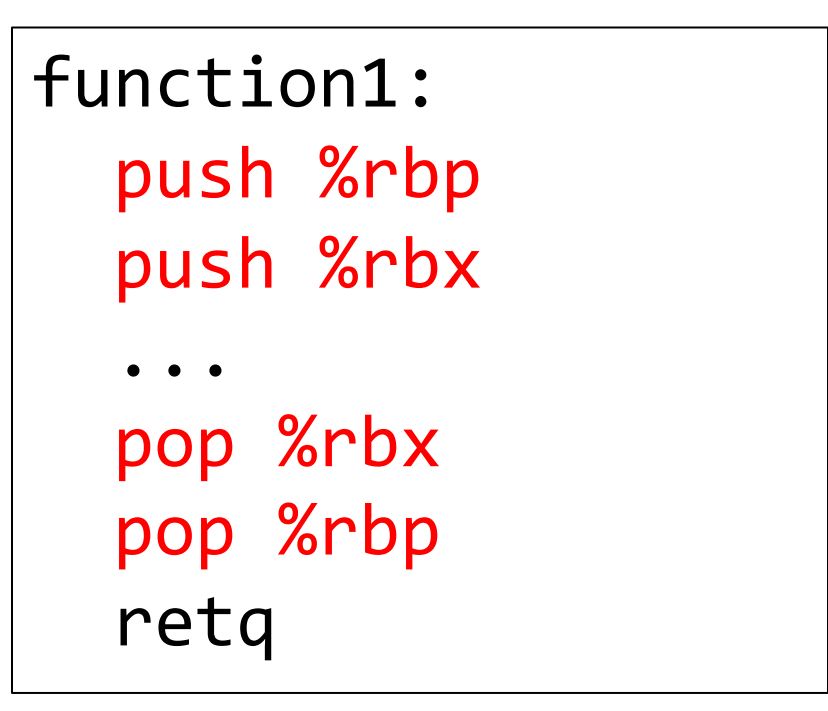
## **Callee-Owned Registers**

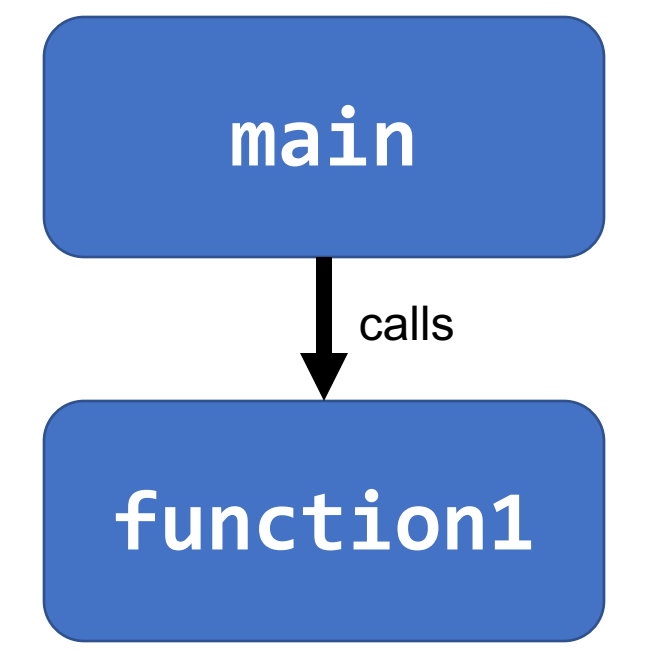

main can use callee-owned registers but calling function1 may permanently modify their values.

If function1 wants to use any callee-owned registers, it can do so without saving the existing values.

#### **Callee-Owned Registers**

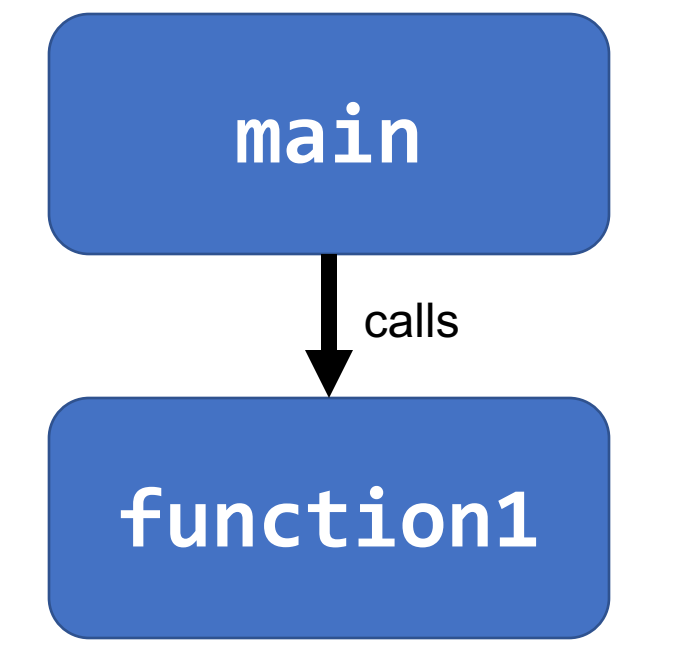

#### main: ... push %r10 push %r11 callq function1 pop %r11 pop %r10 ...

# **A Day In the Life of function1**

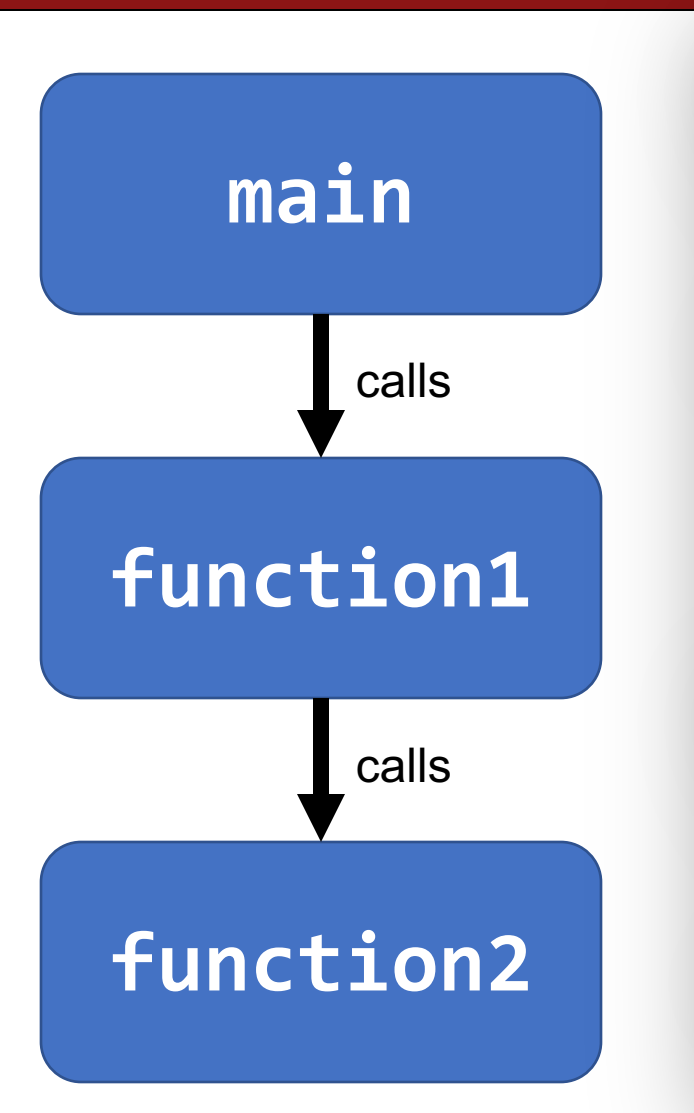

#### **Caller-owned registers:**

- **function1** must save/restore existing values of any it wants to use.
	- **function1** can assume that calling **function2** will not permanently change their values.

#### **Callee-owned registers:**

- **function1** does not need to save/restore existing values of any it wants to use.
- calling function<sub>2</sub> may permanently change their values.

## **Our First Assembly**

```
int sum_array(int arr[], int nelems) {
   int sum = 0;
  for (int i = 0; i < nelems; i++) {
      sum += arr[i]; }
    return sum;
}
```
We're done with all our assembly lectures! Now we can fully understand what's going on in the assembly below, including how someone would call sum\_array in assembly and what the **ret** instruction does.

#### **0000000000401136 <sum\_array>:**

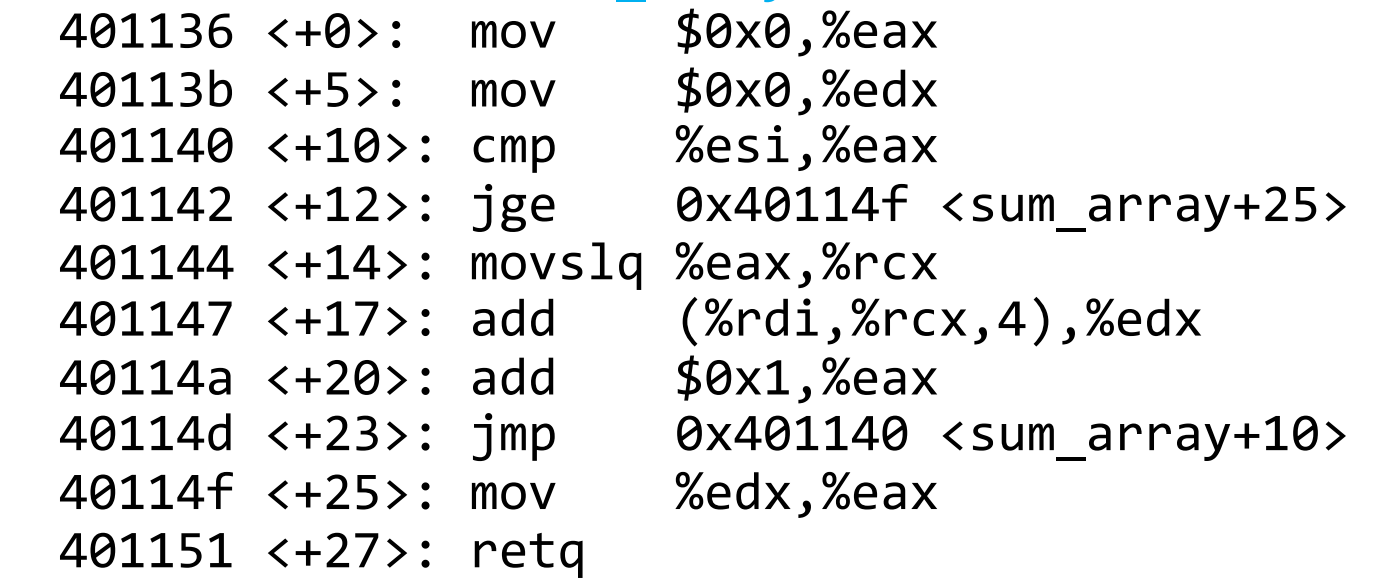

## **Recap**

- Calling Functions
	- The Stack
	- Passing Control
	- Passing Data
	- Local Storage
- Register Restrictions

77 **Lecture 20 takeaway: Function** calls rely on the special %rip and %rsp registers to execute another function's instructions and make stack space. We rely on special registers to pass parameters and the return value between functions. And there are caller and callee owned registers to manage use across functions.

# **Extra Practice**

# **Extra Practice – Escape Room 2**

https://godbolt.org/z/8e31fG4r5

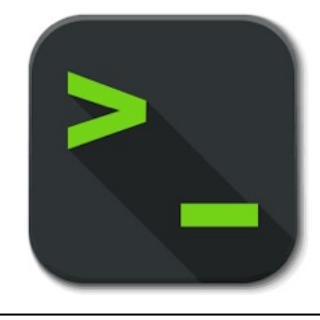

escape\_room

### **Escape room assembly code**

#### 000000000000115b <escape\_room>:

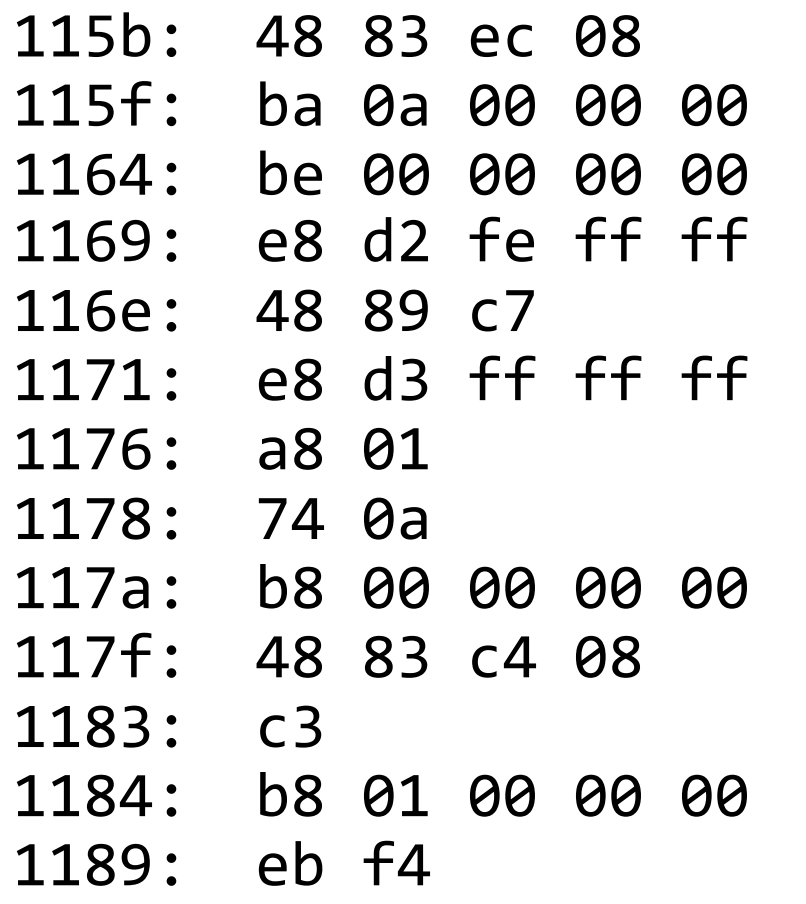

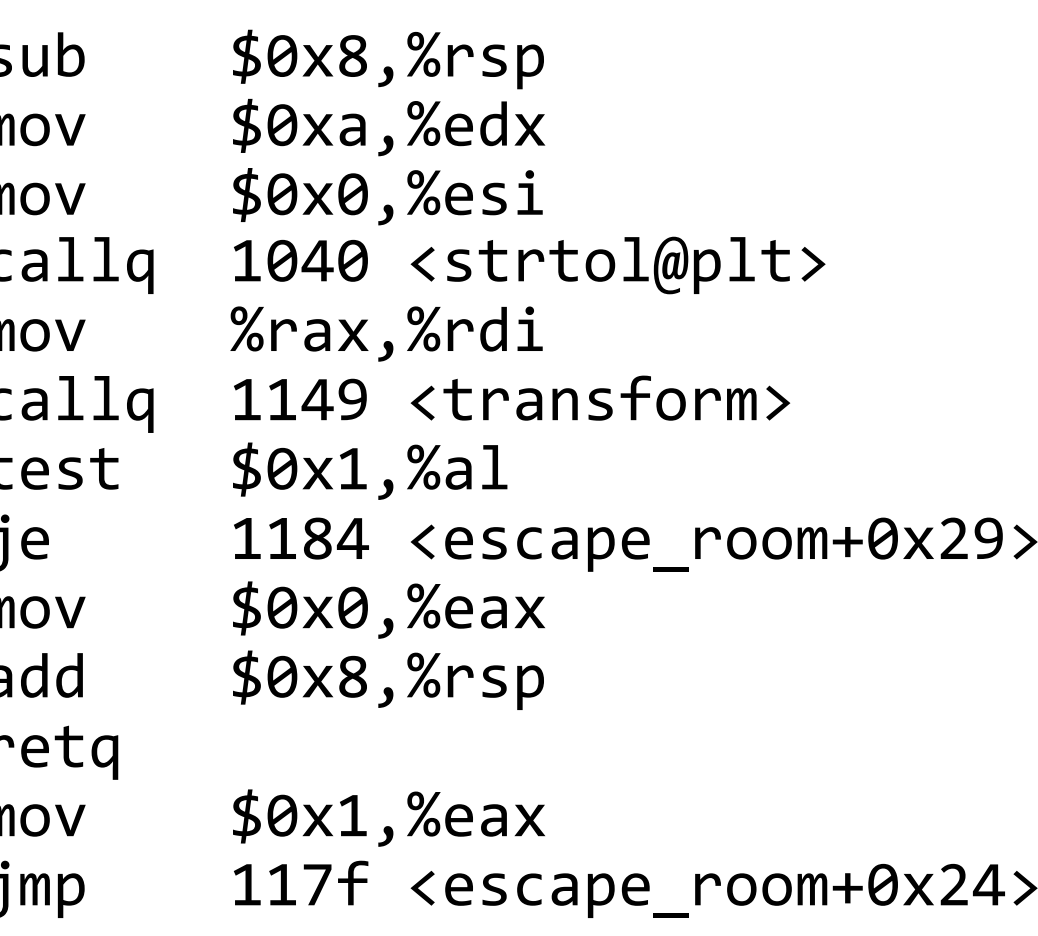

## **Escape room assembly code**

#### 0000000000001149 <transform>:

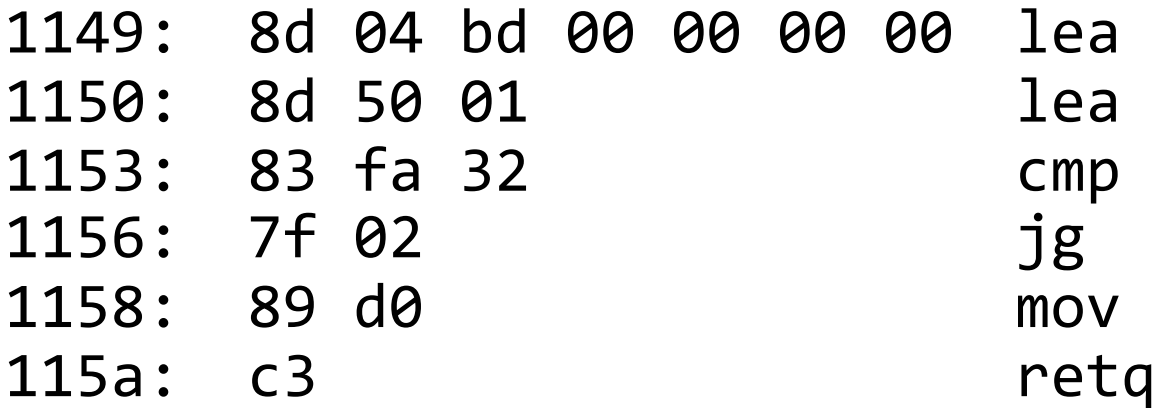

 $0x0($ ,  $x^2$ rdi, 4),  $x^2$ eax 0x1(%rax),%edx \$0x32,%edx 115a <transform+0x11> %edx,%eax